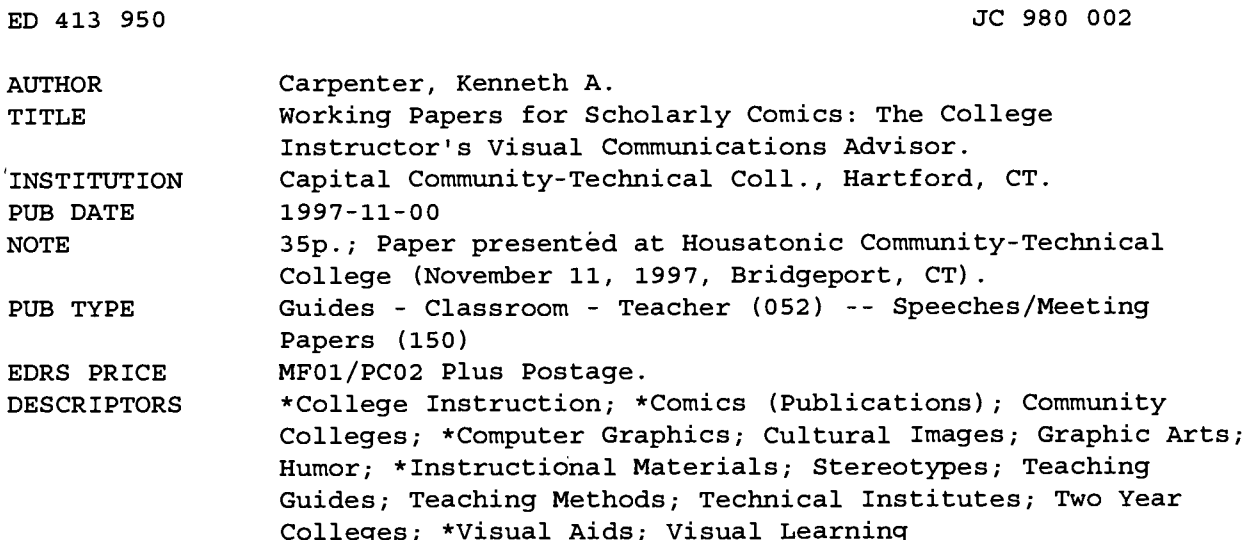

### **ABSTRACT**

A guide for college instructors and part of an in-progress book, this document illustrates the effectiveness of humor and graphic art in enhancing presentations and promoting learning. Graphic aids and the combination of verbal and visual materials provide excellent supplements to college lectures and discussions, and help communicate concepts by appealing to more than one sense and learning style. The author encourages positive images of people from various races, abilities, body types and genders, and includes character design templates and storyboard examples to guide the artistically limited. Humor, which can function as a unifying element throughout a presentation, promotes enjoyment, mental alertness, and understanding among learners. (YKH)

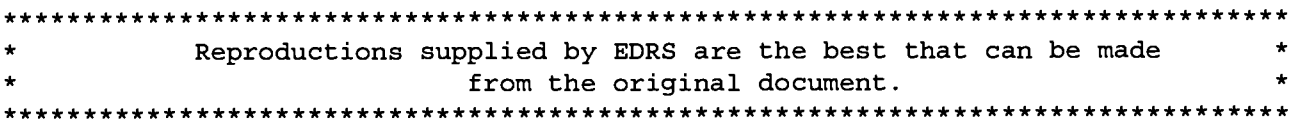

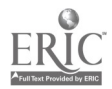

 $\sim$  930 00

### $\frac{1}{2}$  $\mathbb{R}$  The College Instructor's Visual Communications Advisor Working Papers for Scholarly Comics:

Kenneth A. Carpenter

Capital Technical-Community College

"PERMISSION TO REPRODUCE THIS MATERIAL HAS BEEN GRANTED BY U.S. DEPARTMENT OF EDUCATION<br>Office of Educational Research and Improvement K. Carpenter EDUCATIONAL RESOURCES INFORMATION<br>CENTER (ERIC)<br>This document has been reproduced as<br>Received from the person or organization originating it. Minor changes have been made to O improve reproduction quality. TO THE EDUCATIONAL RESOURCES INFORMATION CENTER (ERIC)."Points of view or opinions stated in this document do not necessarily represent official OERI position or policy.

### BEST COPY AVAILABLE

### (Working Papers for) SCHOLARLY COMICS: The College Instructor's Visual Communications Advisor

As presented Friday, November 11, 1997 at Housatonic Community-Technical College Bridgeport, CT

The materials used in this presentation will be included in a publication (presently in progress) to inform faculty of the potential expanded use of pictures in lecture presentations. Illustrated essays on the following topics are planned for the book. Suggestions or references on any of the following topics sent to my home email carptoon@snet.net will be appreciated.

I. Visual Communications

Visual Literacy including Visual Anthropology

Perception and mental imagery

Multiple intelligences and alternate learning styles

Reproducing images for communication

Drafting images

Developing and showing presentations

II Multimedia

How it can and should be used

Changing state of equipment and software

III Multimedia opportunities for effective education

Multimedia methods used in distance education

The material contained in this document is copyrighted. Permission is granted to ERIC to provide microfiche and complete paper copies of this document:.

All other rights to the writing, characters, and incidents are reserved.

(c) 1997 Associate Professor Kenneth A. Carpenter Capital Community-Technical College Hartford, CT

November 11, 1997

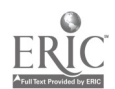

COPY AVAILABLE

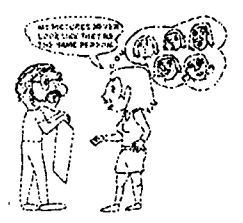

Working Papers for A Presentation at

Housatonic Community Technical College

Friday, November 11, 1997

# Scholarly Comics: The College Instructor's

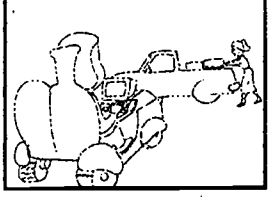

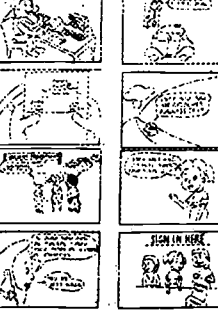

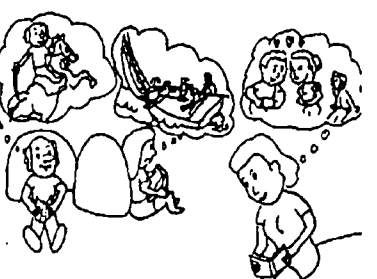

Visual Communications Advisor

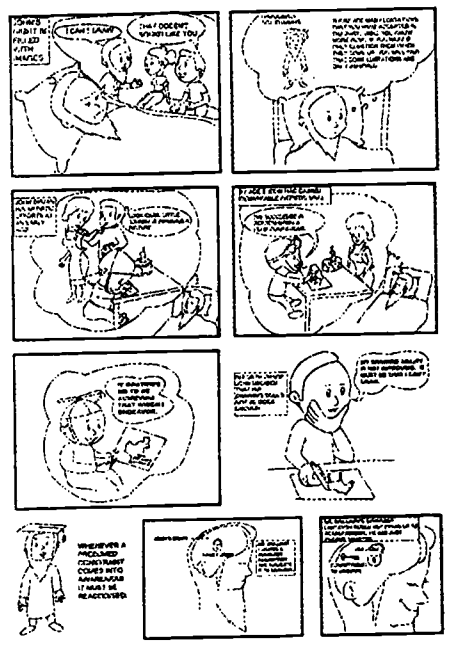

# by Ken Carpenter.

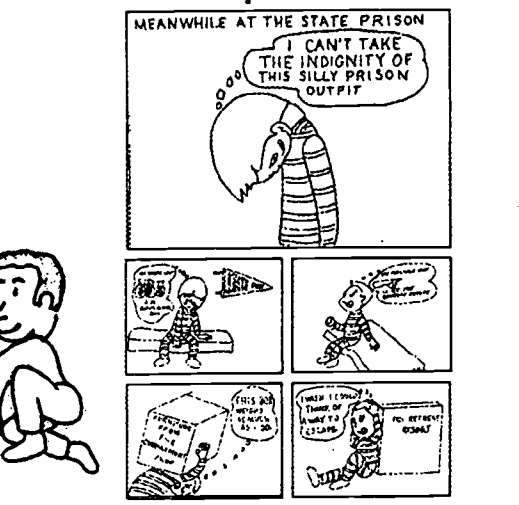

(c) Ken Carpenter 1997

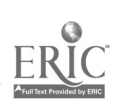

BEST COPY AVAILABLE

4

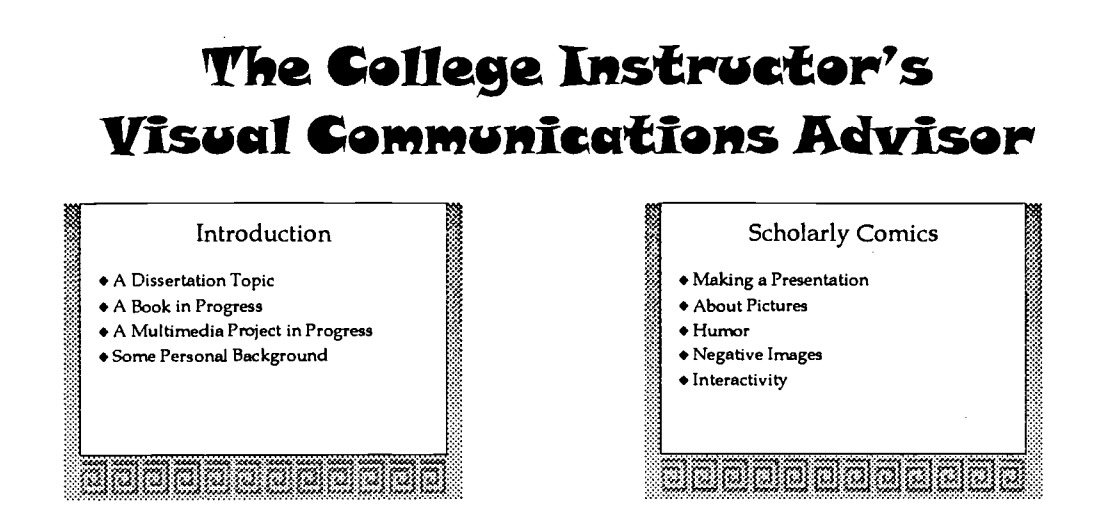

An outline like the following, saved on a disk, could be made into a presentation in minutes simply by cutting from the word processor and pasting into Power Point after a background is chosen. Each unindented line will be the title of a slide with the indented lines shown as bulleted lines. An additional step will make the bulleted lines appear onto the slide one at a time by clicking the mouse button.

Would a slideshow made from an outline be helpful for one of your lectures? Could you use slides like the above in any other project that you would like to publicize?

### Introduction

A Dissertation Topic A Book in Progress A Multimedia Project in Progress Some Personal Background Scholarly Comics

Making a Presentation About Pictures Humor Negative Images

Interactivity

### Making a Presentation

PowerPoint is a useful presentation tool. How it helps the presenter. How you can use it.

### Humor

Reduces stress. Helps you live longer. Helps the audience to remember.

### Negative Images

Very powerful and hurtful. Can be used without thinking.

### Real Life

How can you use it. Wouldn't it be nice if we could get the "toys" and training to use them.

### IS THIS IMPORTANT

multimedia can enhance your lectures The competition will utilize multimedia If someone is going to make the way we teach obsolete...

who should it be?

### For the Next Several Weeks

Read over the presentation booklet as they are presented

Pick a lecture and make an outline.

Convert it to a computer slide presentation. Be ready to learn about visual communications

using Scholarly Comics and the Visual

Communications Advisor.

### In the Coming Years

Enhance your work with meaningful graphics.

Thank You

5

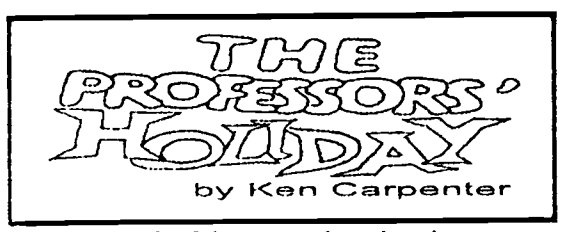

Much of the story takes place in a fictional retreat resort, where college professors attend a seminar. The situation will be familiar to anyone who has attended the annual Barnes Seminar sponsored by the Center for Teaching, an inspiration for much of the story.

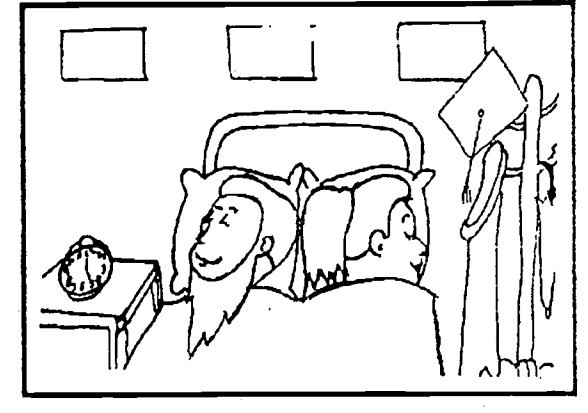

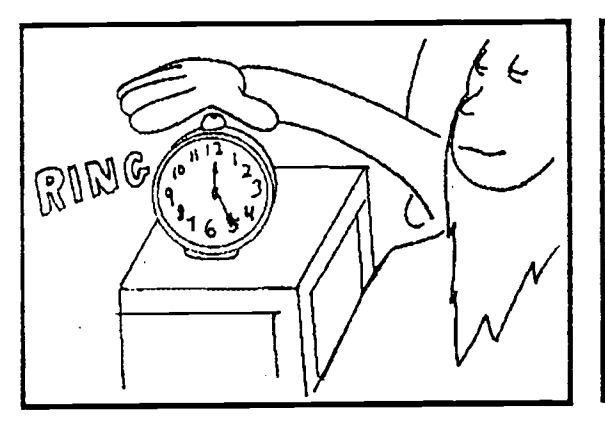

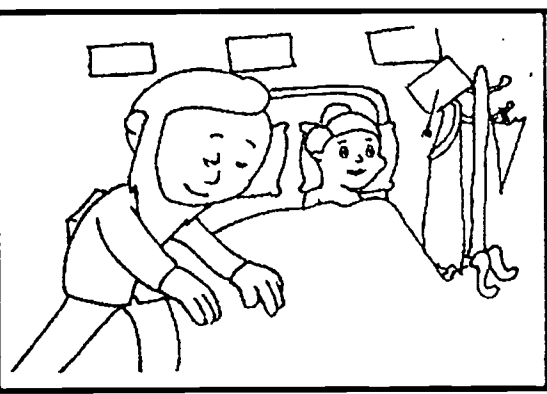

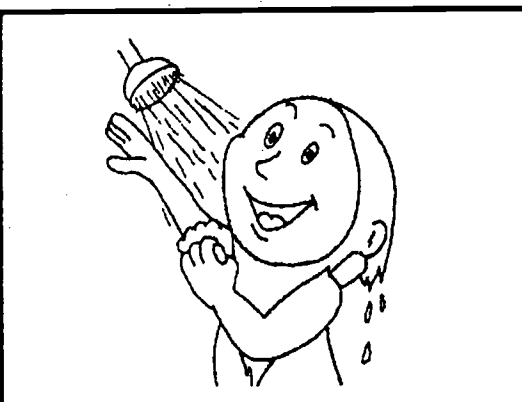

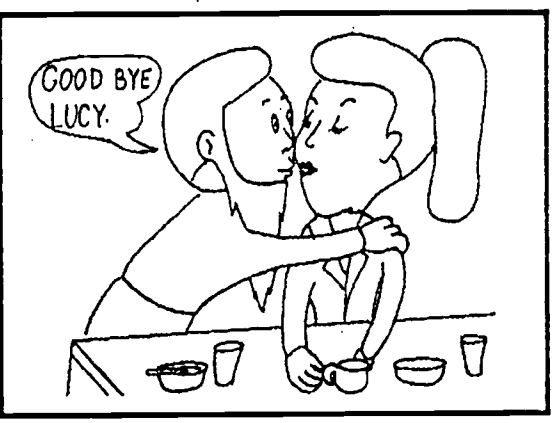

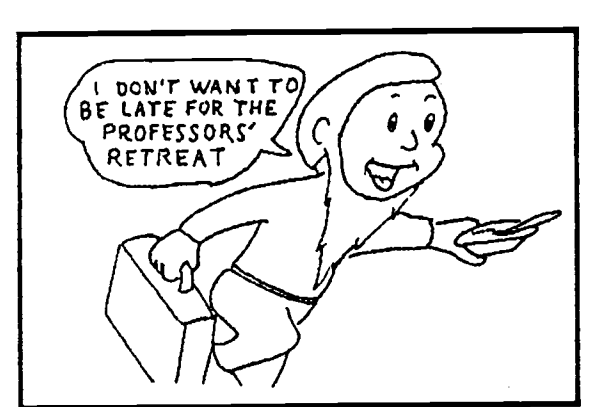

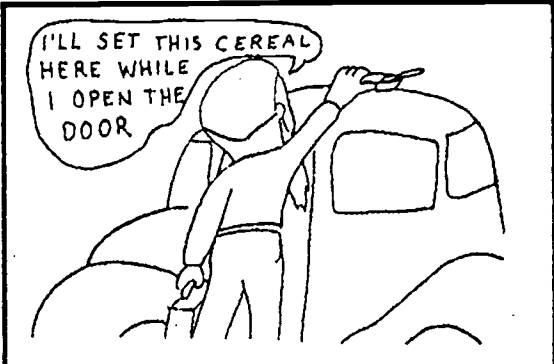

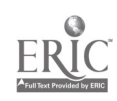

Artists are masters of a field that requires at the least; much time, skill, discipline, insight, training, and a high degree of focus. We're not talking about becoming artists but you could become good at using pictures in teaching. Since keeping up with your own discipline provides plenty of challenges, you probably don't have time to begin a profound practice of art. If you are not an artist now, you won't be an artist when you finish this hook. You will know that you can make and use suitable pictures to supplement your lectures and discussions more easily and effectively than you would have thought. Your drawings will provide an additional interesting facet to your teaching. If you do an illustrated text, article, or lesson that you wish to publish, you will have a good startiing point. You can use your drawings to communicate your vision to a professional artist or graphic designer to maintain your message while providing a more polished look.

Most instructors should become skilled in the use of graphics. We should also be alert to learning conditions where many established leaching methods are still the best. Getting ideas across with pictures can effectively supplement but it can not replace the use of a variety of leaching and learning experiences.

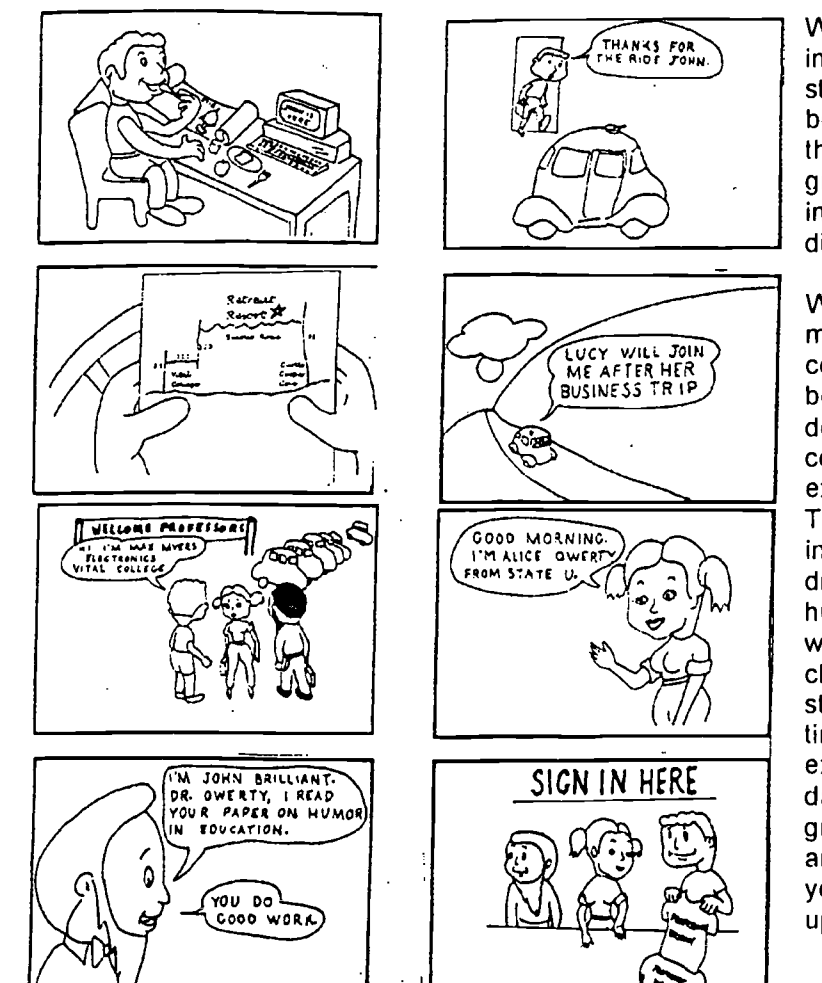

What's more, instructors and students should become aware of the way that graphics and imagery are used to distort the truth.

We are about to do more than examine concepts. This book will demonstrate the concepts it is examining. To make it more interesting, dramatic and humorous events will befall our characters in the story. This will be a time of fun, excitement, and danger for our group of professors and their friends as you shall see in the upcoming chapters.

Isn't it more scholarly to present information without resorting to fictional story telling? No doubt it is. Is it effective to use cartoons to entice a scholar to learn about and use more graphical tools as teaching and learning aides? I hope we will find that is. In any case, this book will attempt a blending among presenting factual material about the subject, making the presentation as appealing as possible, and having the presentation, in effect, model much of what the presentation is suggesting.

BEST COPY AVAILABLE

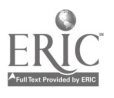

7

### Learning from Pictures

computer

and can be

must be

may use pictures or words to convey the message.

may use the

the picture where it is

visual/verbal combination can do more

do alone.

The

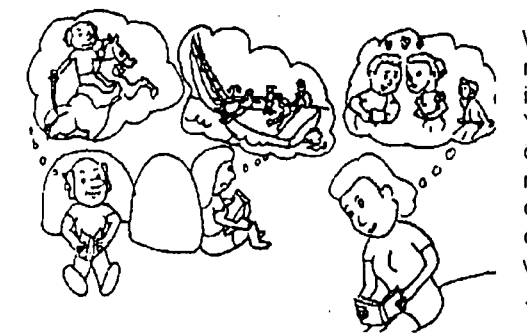

When you read a good book, you form pictures in your mind from well written descriptions. That mental imagery is crucial to the understanding and enjoyment of reading. You form an idea about the appearance from the descriptions. Often, it is far better to experience the  $\circ$ <sup>o</sup> mental imagery without having a physical picture in front of you. In the above picture the readers are supplying their own mental pictures. As we shall see there are times when viewing the physical picture can be very helpful.

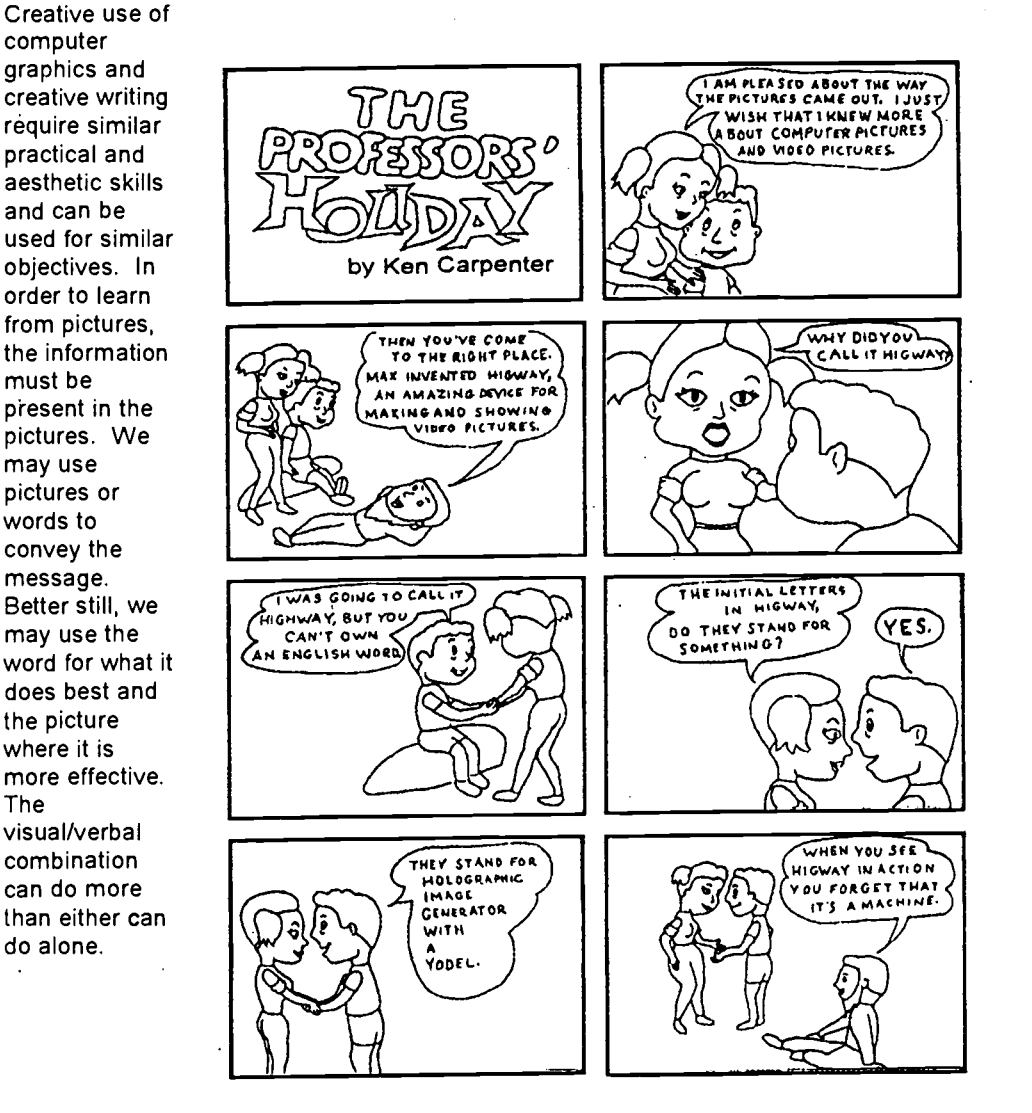

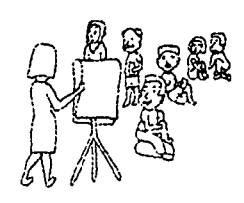

Would it be useful for you at times to lecture while having a picture displayed and to describe each detail of the topic as the student views it? Could a graphical presentation that is fun lead to a better and more focused study of something you teach?

The message can be told in a way that stimulates learning by appealing to more than one sense and learning style. copyright 1997 K. A. Carpenter

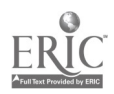

### 1121TMTIN rnipv OTAIITLASSILIE

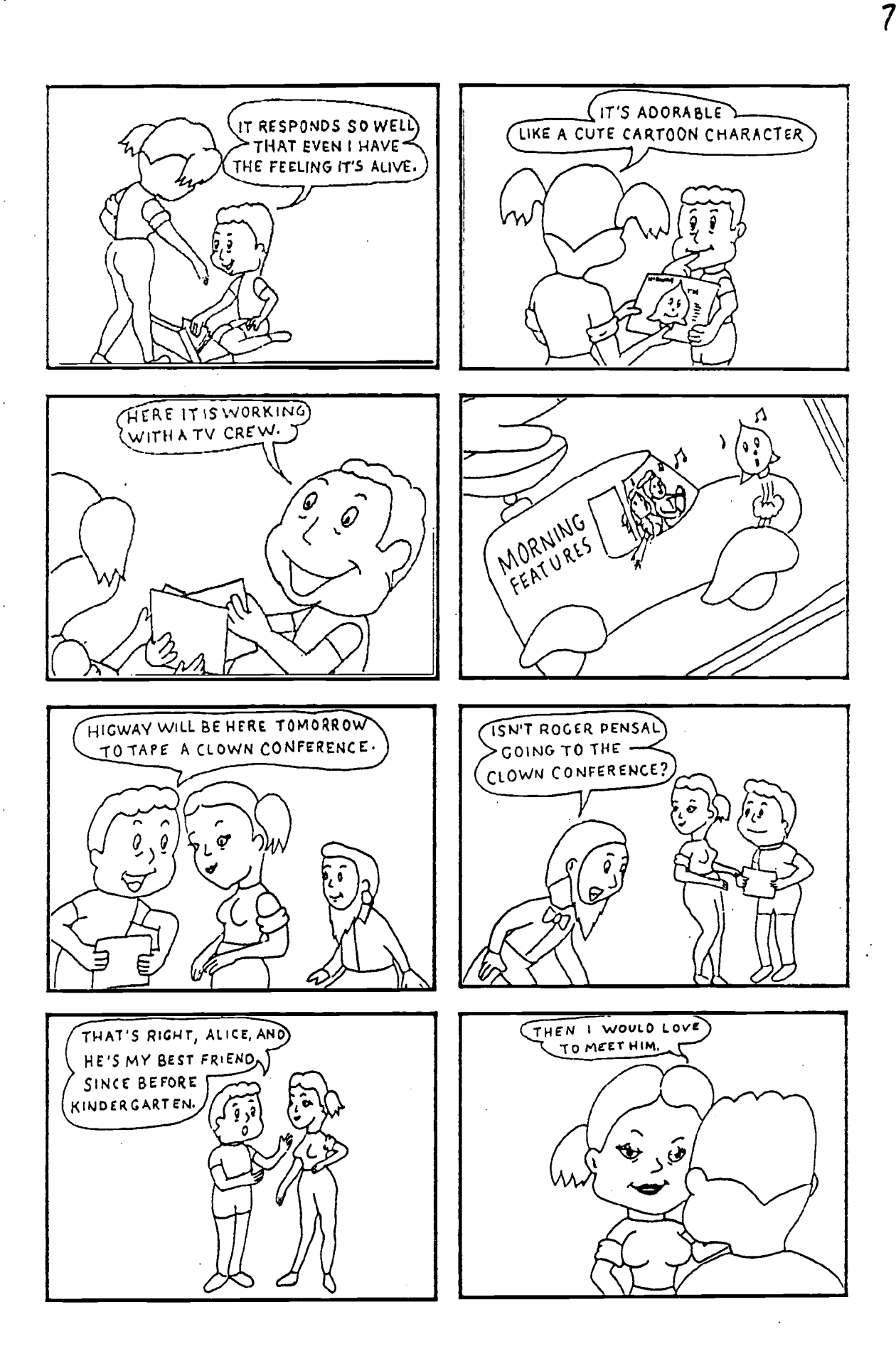

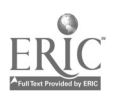

# Some people think that they can't draw

The professor is not unlike most adults in that he decided a long time age that he just has no talent for drawing.

That comes as a surprise to his friends because they know that he usually is ready to take on any learning challange.

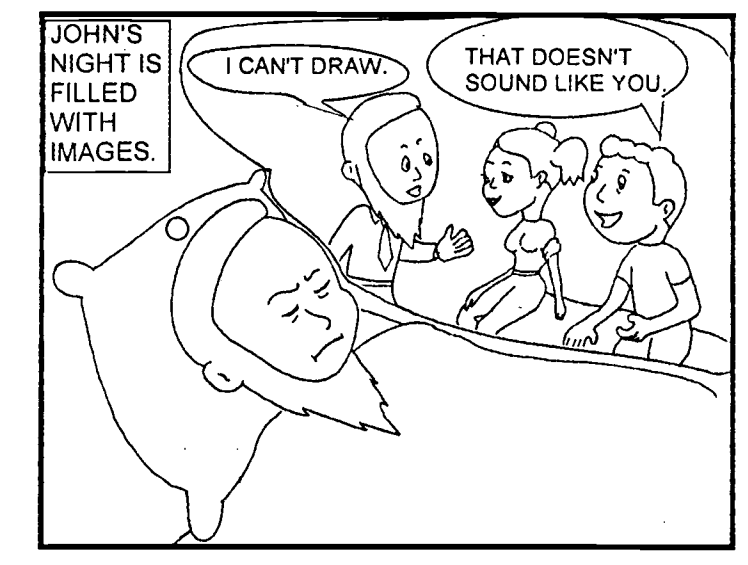

Before falling asleep after an interesting day at the seminar, his mind considers a chat he had that afternoon.

John considers his advice to students about rethinking their long assumed **limitations** 

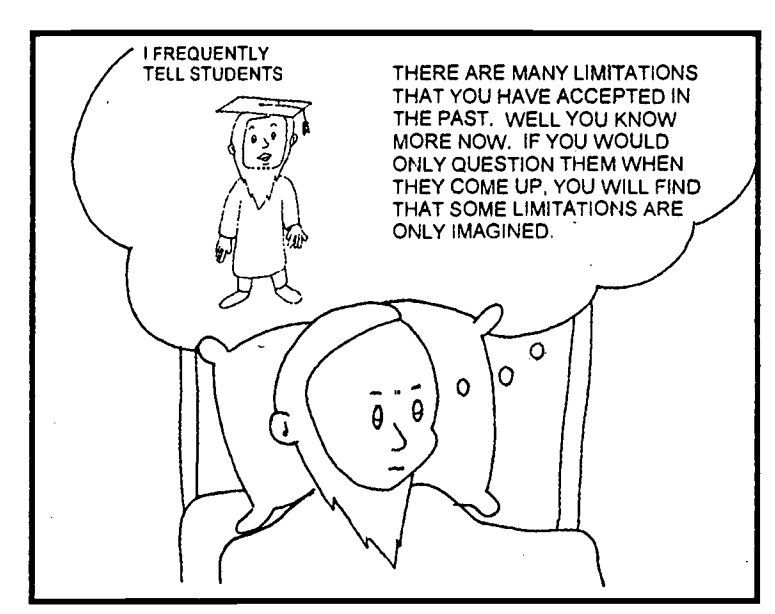

BEST COPY AVAILABLE

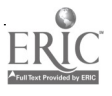

John's mind reviews his

Τ

earliest memories of crayon and paper after his first birthday supper.

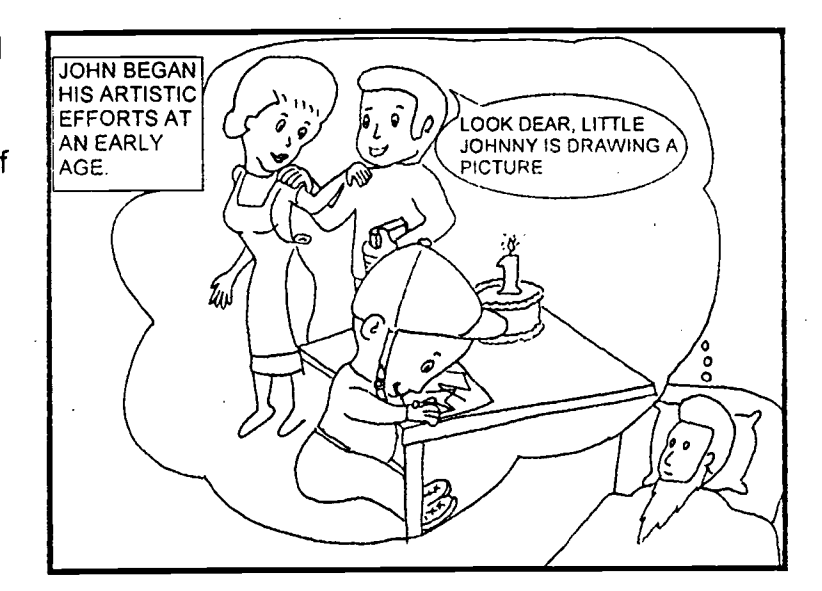

As in many things, John was good at drawing throughout his early childhood.

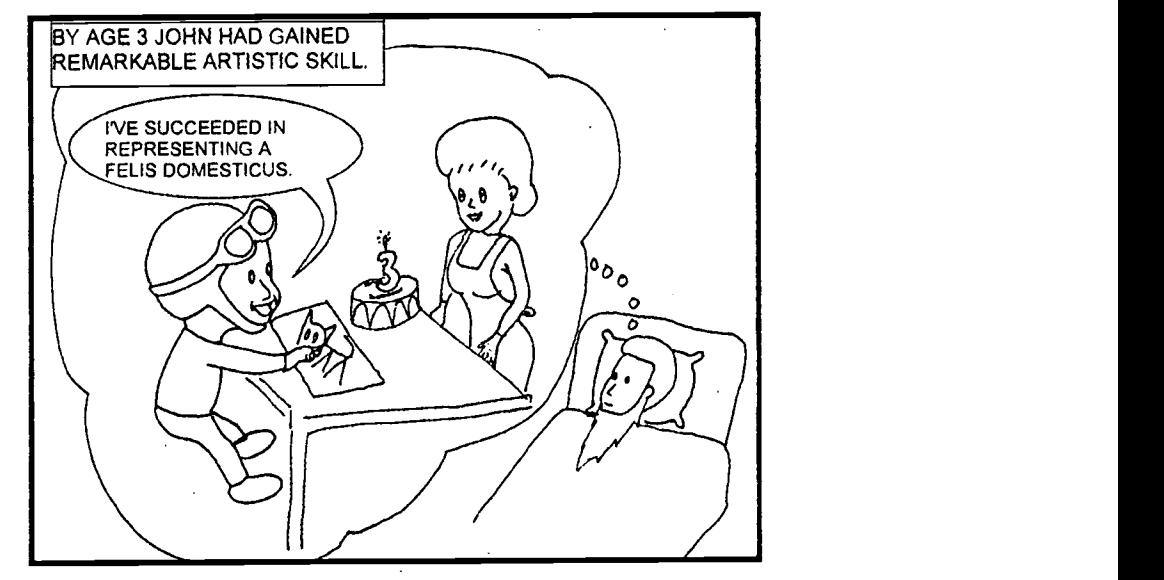

BEST COPY AVAILABLE

As John's motor skills improved he was pleased to see his work looking more and more like the real thing.

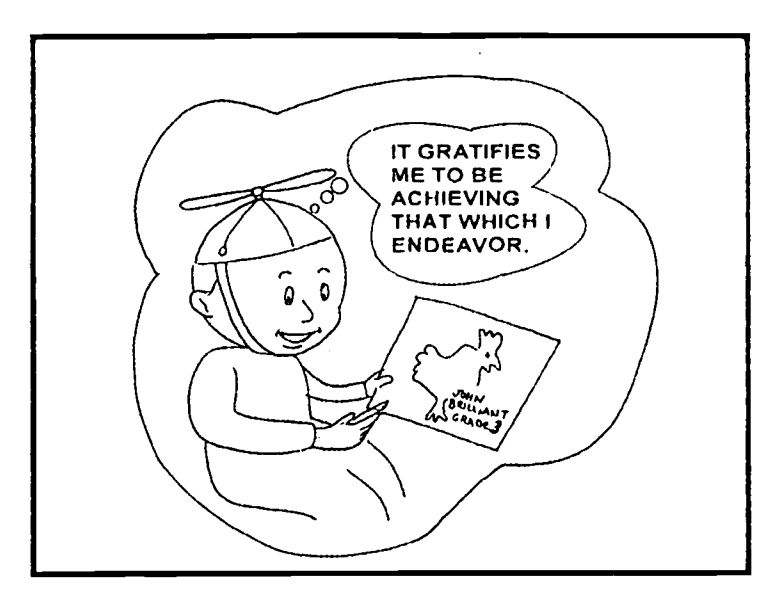

But he came to judge his own work by a standard which was beyond that young boy's ability

He began to concentrate on reading, writing, and arithmetic skills.

MY DRAWING ABILITY IS NOT IMPROVING. IT  $\{\parallel$  etating / MUST BE THAT I CAN'T IN FORTH GRADE DRAW. JOHN DECIDED THAT HIS  $\boldsymbol{\Theta}$ DRAWING COULD  $| \langle \ \rangle |$  . . . NOT BE GOOD  $\sqrt{N}$ ENOUGH.

And simply began stating that he can't draw.

ch5 page 3

## Don't be closed minded about your ability to draw.

 $\iota$ 

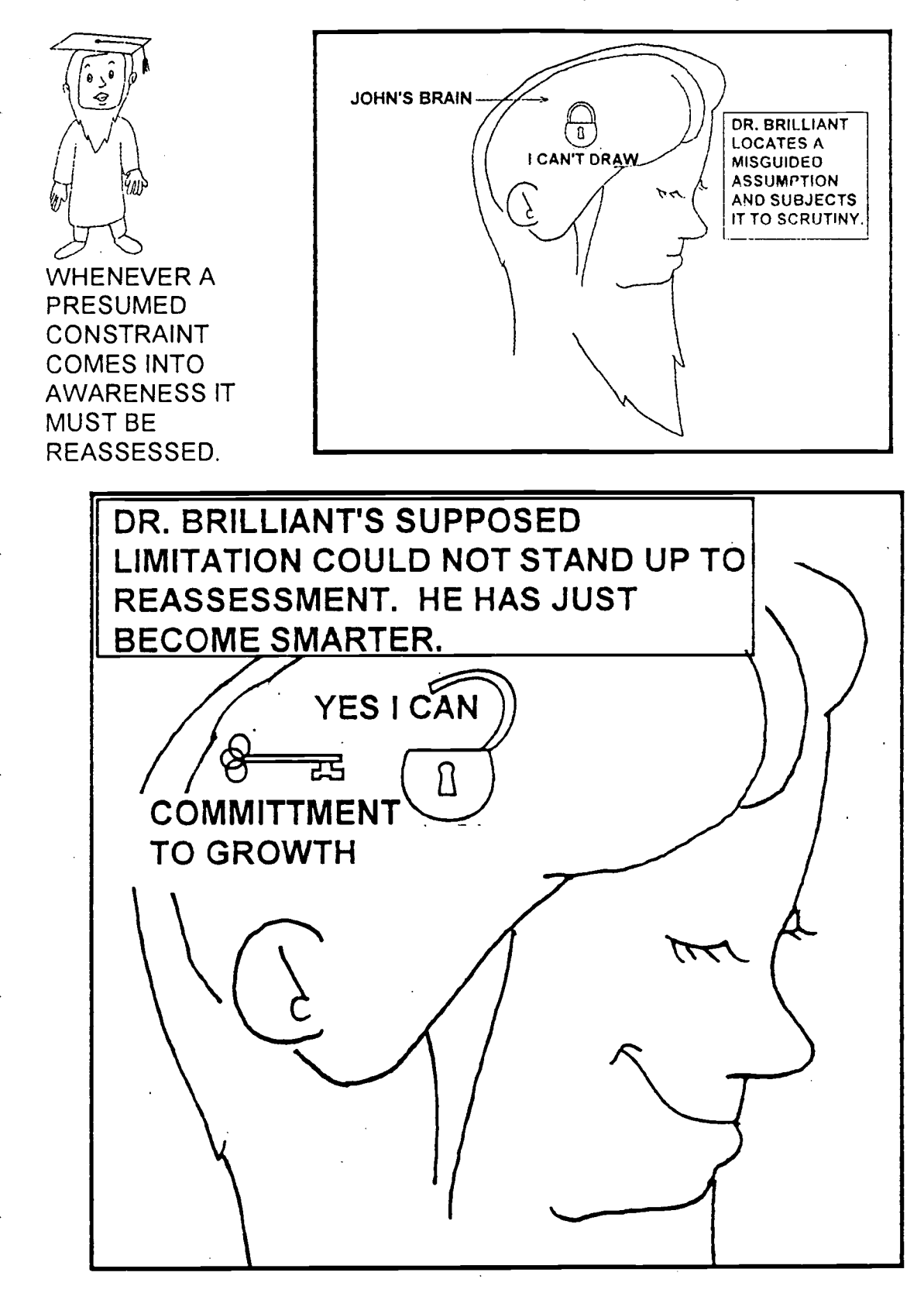

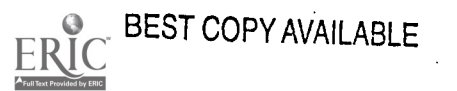

# The Fake How to Draw Book

Here is a system that even those who say they can't draw can use to make pictures for their presentations. The man's face in the picture is supposed to look like the author. He is explaining to Mary Smith that he made a sheet of blank model heads for use in designing characters. Notice that the first two heads on the sheet were used in the first two panels.

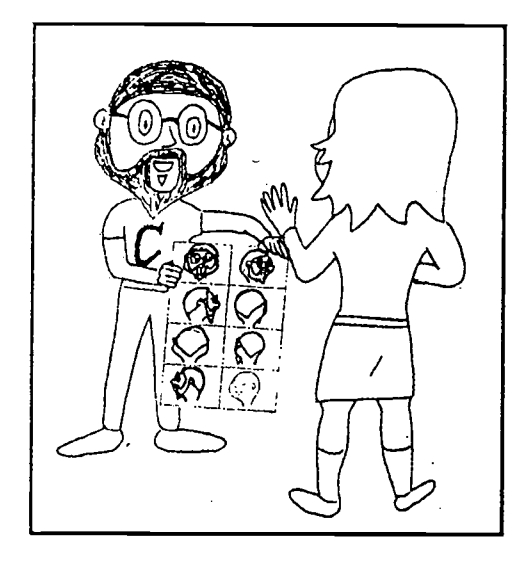

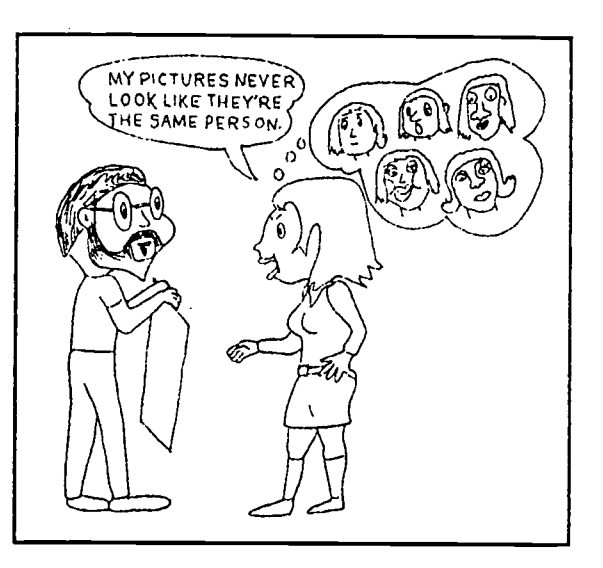

Mary looks at the partly completed drawings of the man's head.

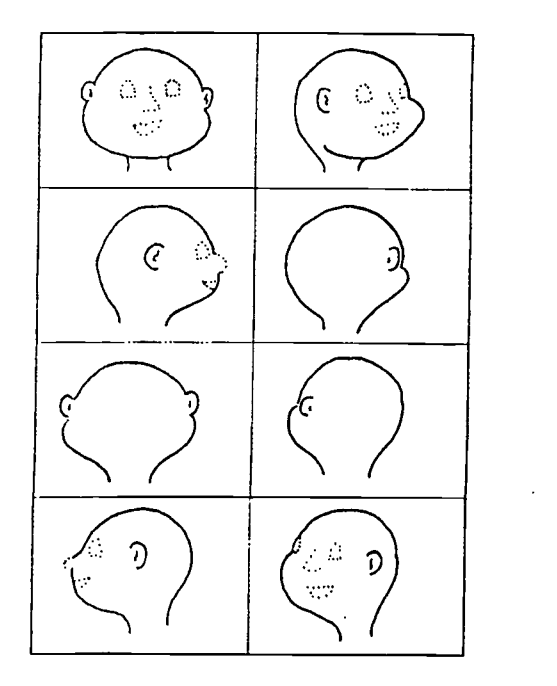

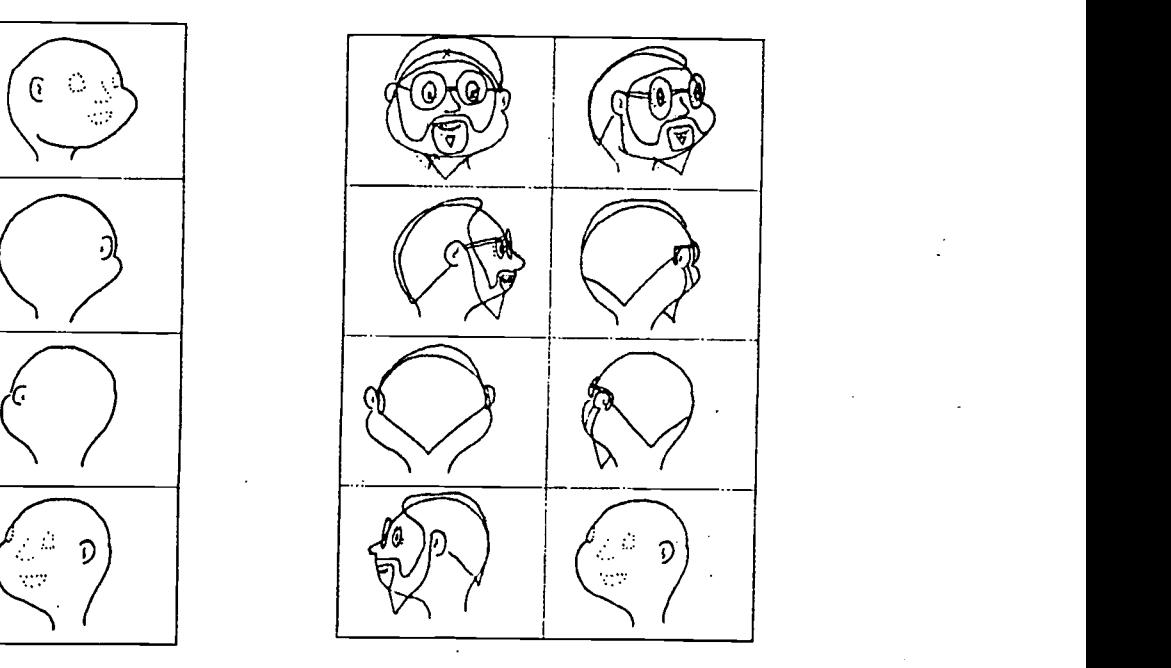

Mary decides to see if she can use the system to make a model of her own head.

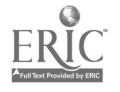

# Design Your Own Cartoon Head

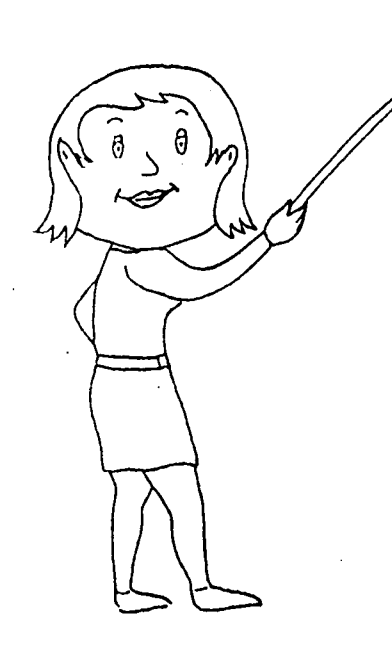

Start with the blank head model.

1: Add details with pencil.

2. Darken with black felt tip pen.

3. Trace the head model leaving out unneeded lines for complete head model.

Trace the complete head model each time you are drawing the character.

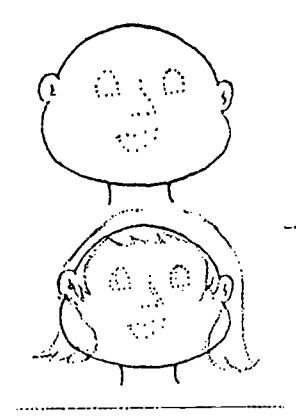

 $13$ 

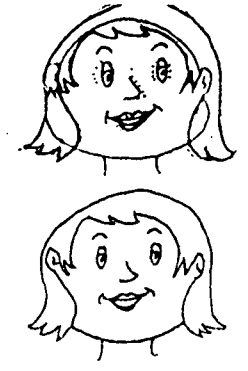

There are three sets of bland model heads for designing characters following this page. Practice making a cartoon head of Mary Smith as shown on this page and one of the professor with the grey pointed beard (me) on page .... Use the third set to make a model of your own cartoon head.

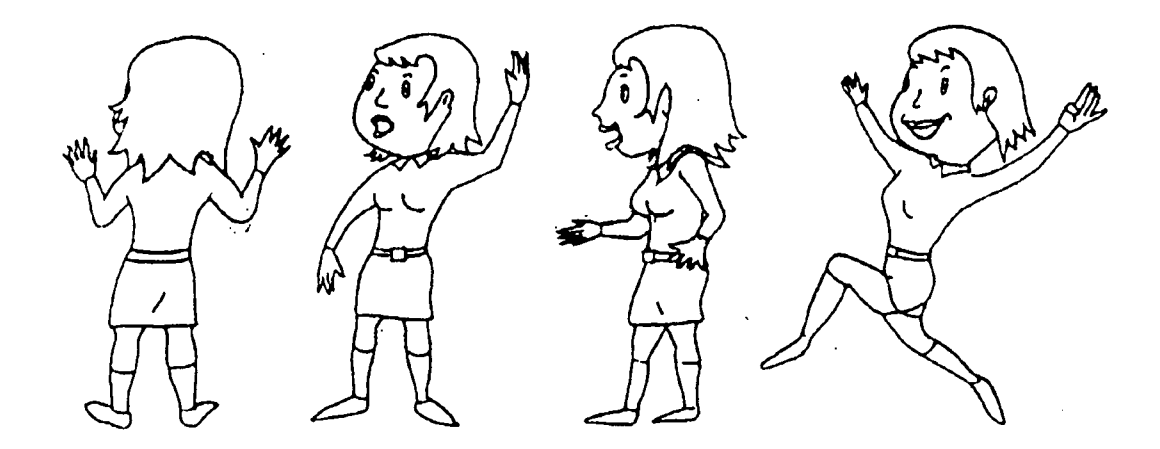

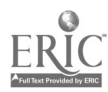

# <u>(}</u>  $\widehat{\mathcal{C}}$  $\left\langle \cdot \right\rangle$  $\mathcal{D}$

**Blank Model Heads for Designing Characters** 

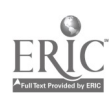

16

 $\gamma$ 

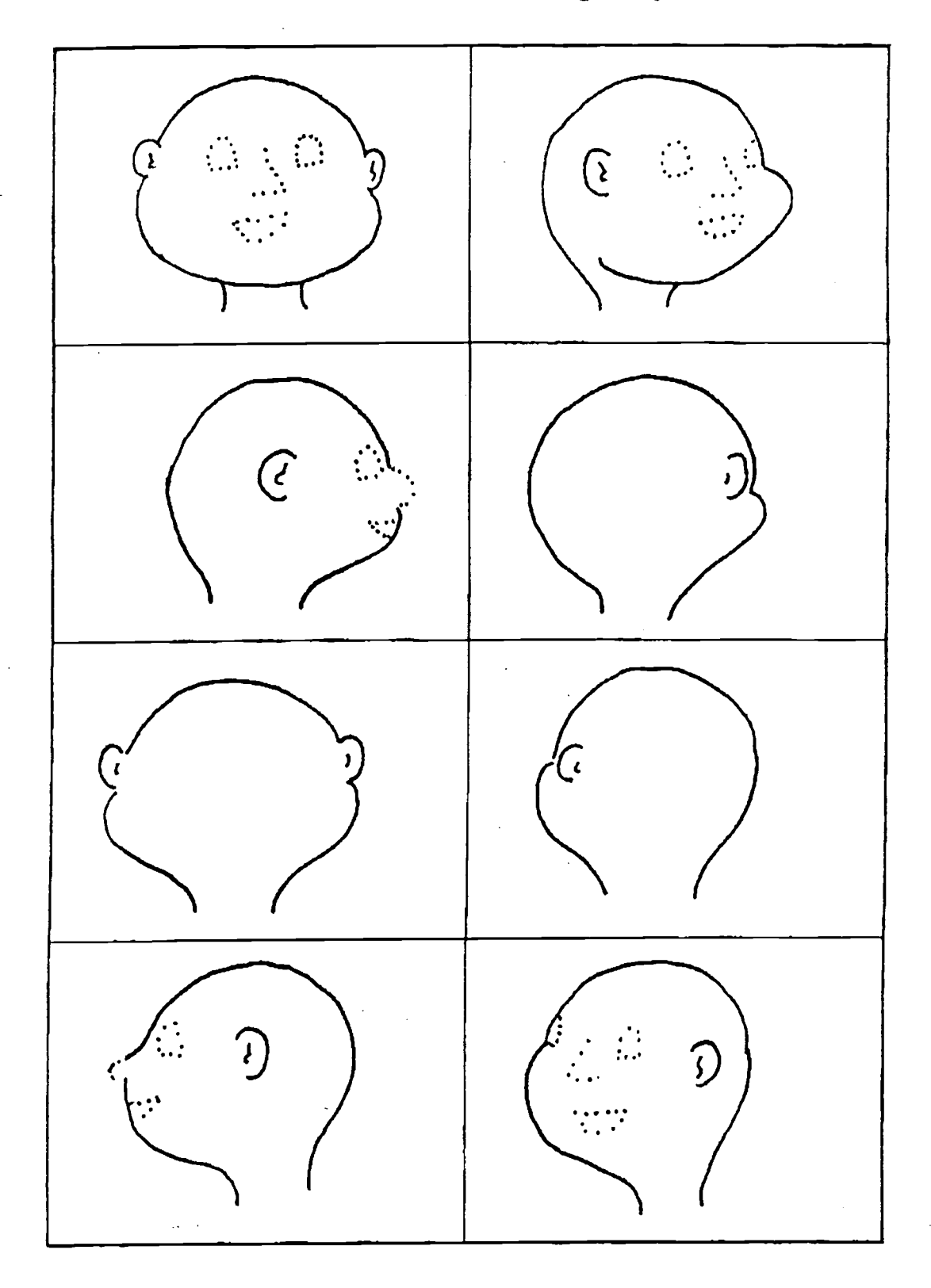

# **Blank Model Heads for Designing Characters**

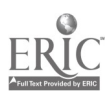

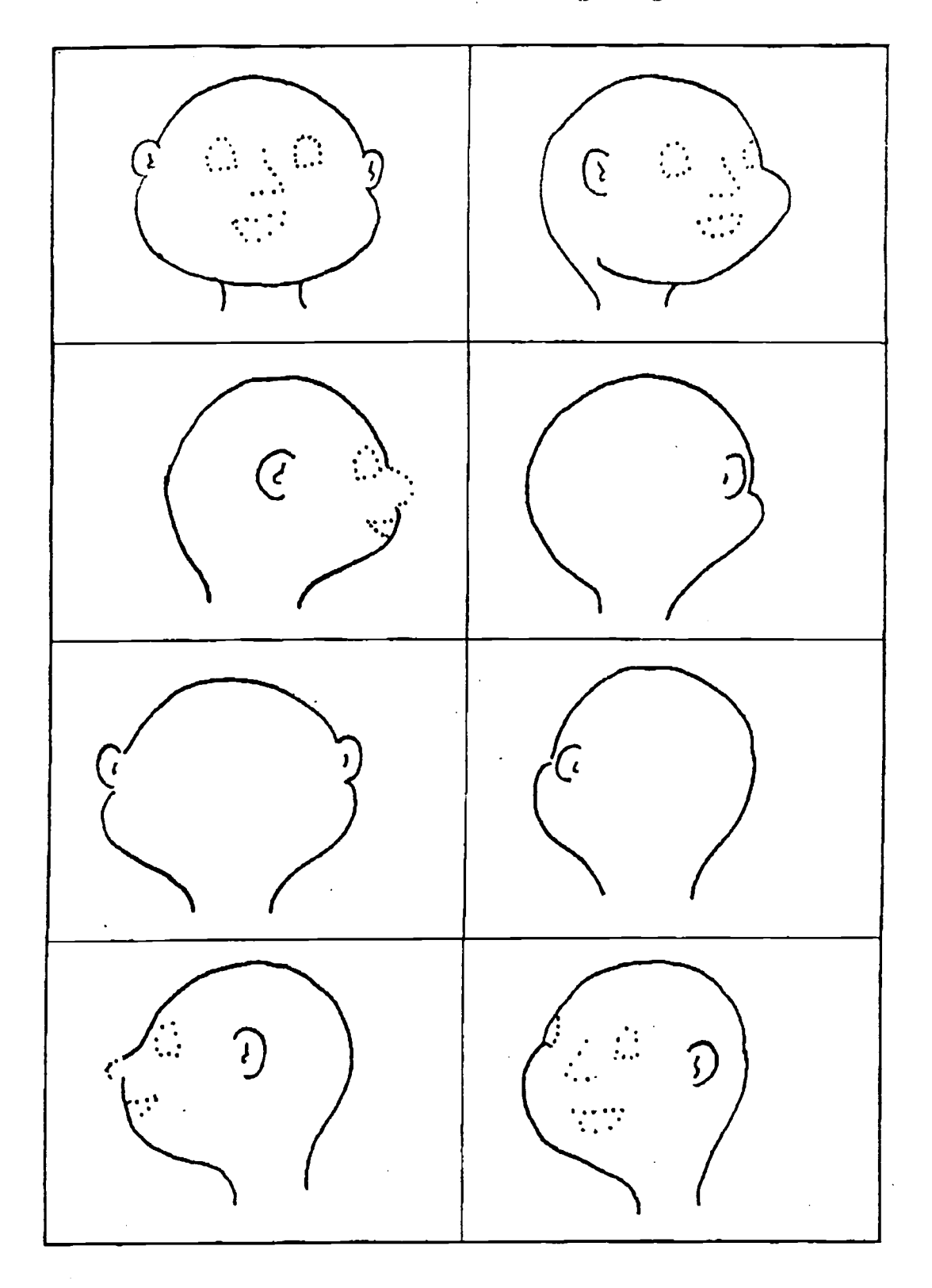

# **Blank Model Heads for Designing Characters**

Our next hero, Max, is also a professor. He is also shown with some trappings of knowledge. When Max is first seen, his image as a technical genious is supported by blueprint drawings and a computer at the table where he is cating.

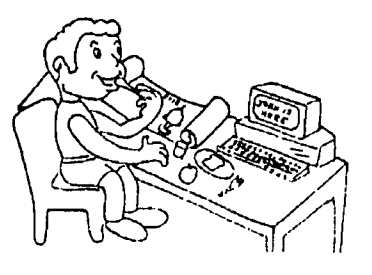

Max was sketched in these storyboard panels. As I made these first sketches, I looked for features to show up that I would want to keep.

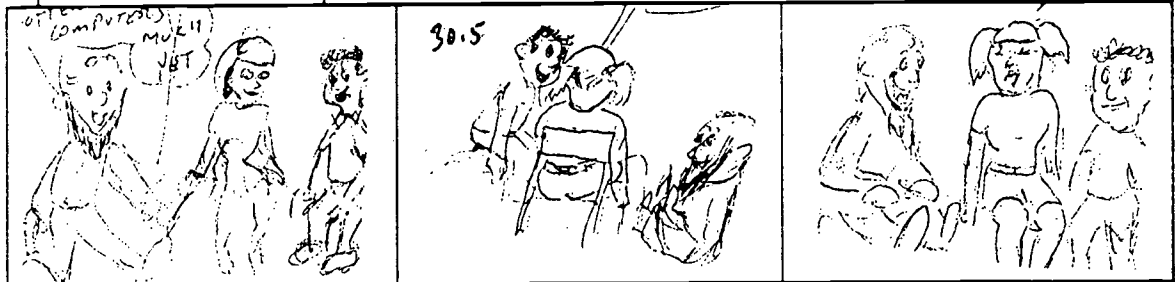

Here are some early and later pictures of how Max developed.

pg00030

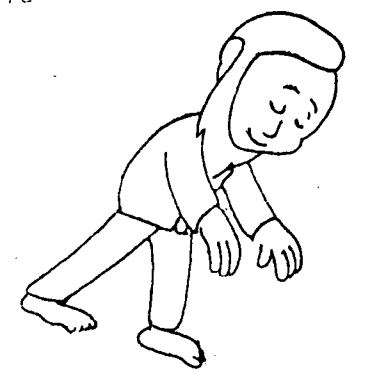

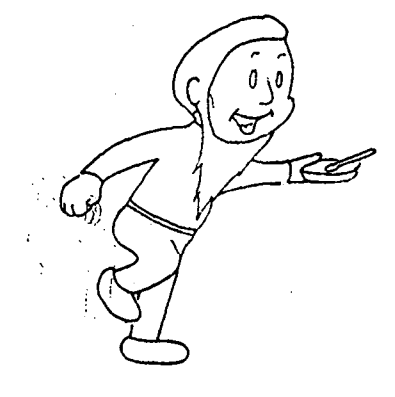

Once you have developed the model to a point where you like the way it looks, you can trace it while modifying it to get other pictures that look like the same model.

To make pictures of the back of a model, modify a picture of the front, draw an outline of the silloette, lightly fill in the other lines, and (hen finish the drawing.

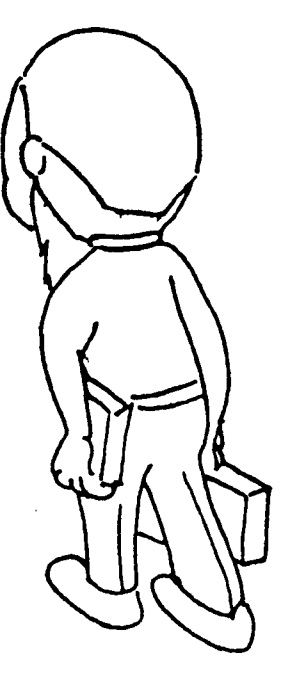

A picture facing left can be reversed to make a picture facing right. This drawing was made from the drawing on the left.

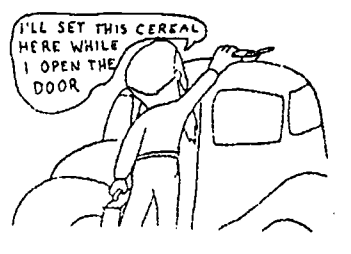

While tracing you can easily reposition arms .

The Story starts at home.

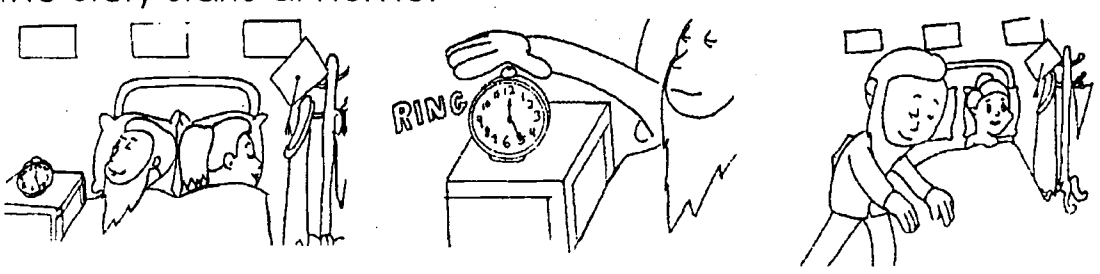

### end of document

junk

The most interesting stories include romance. Max and Alice are attracted to each other. Since Max is a brilliant inventor, let's be fair and make her also very intelligent. A

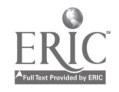

### pg000250

Some of these drawings were adapted from the others. Once you develop a pose for one drawing, you may use it for other characters by redrawing or tracing it with changes.<br>professor  $\bigwedge_{x \in \mathcal{A}} \mathcal{A}' \mathcal{G}'$ 

professor

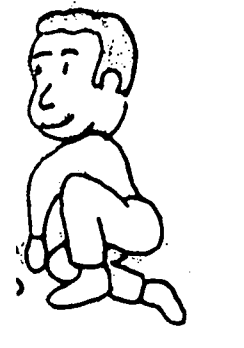

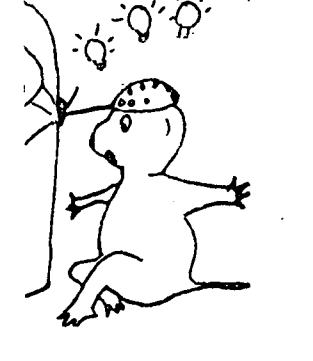

Modify as you lightly trace. Then finish the drawing with all the new features.

professor

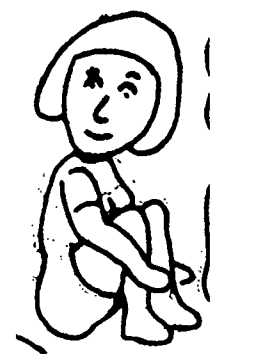

While you trace, you can adjust the pose as much or as little as you care to.

professor

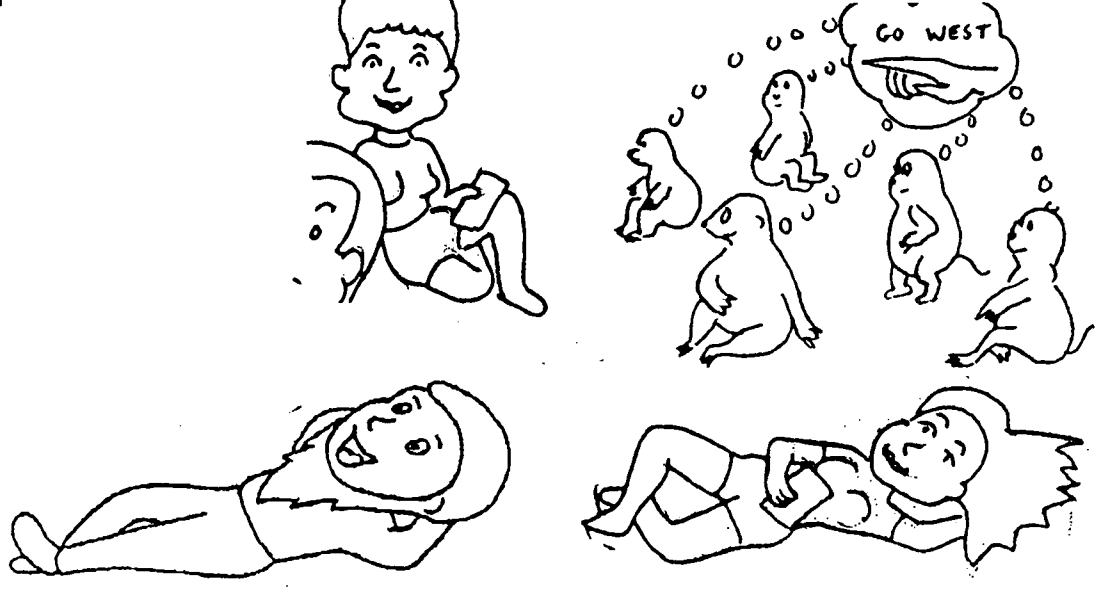

Be on the lookout for good poses in magazines and books on figure drawing.

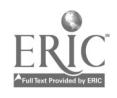

11

pg00020.doc

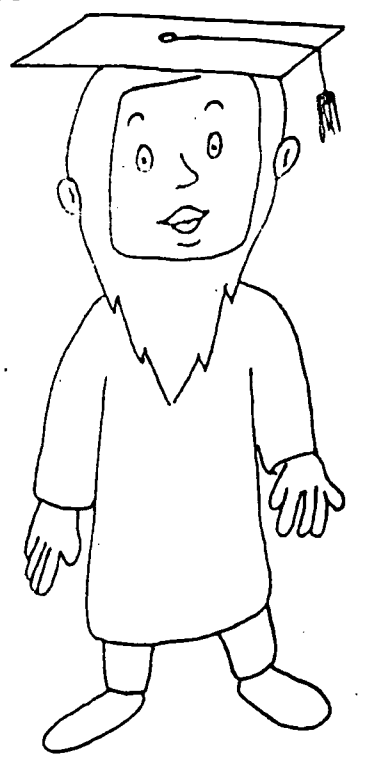

Draw a 3/4 view

draw a side view

You can develop a front view from there you make a side view. then a 3/4 view. We will see that with our other friends.

We always draw the picture with light lines while we are figuring out where they go. Then we use darker lines.

Stores that sell computers, electronics, and high tech gizmos have a look of straight lines and everything is close by. We want to accent the positive in our attempt to show the value of using pictures. We want to avoid a barren techy look. So we brought our professor out to the country and put him in a relaxed atmosphere. We want to establish a comfortable location with aesthetic views in which to discuss education.

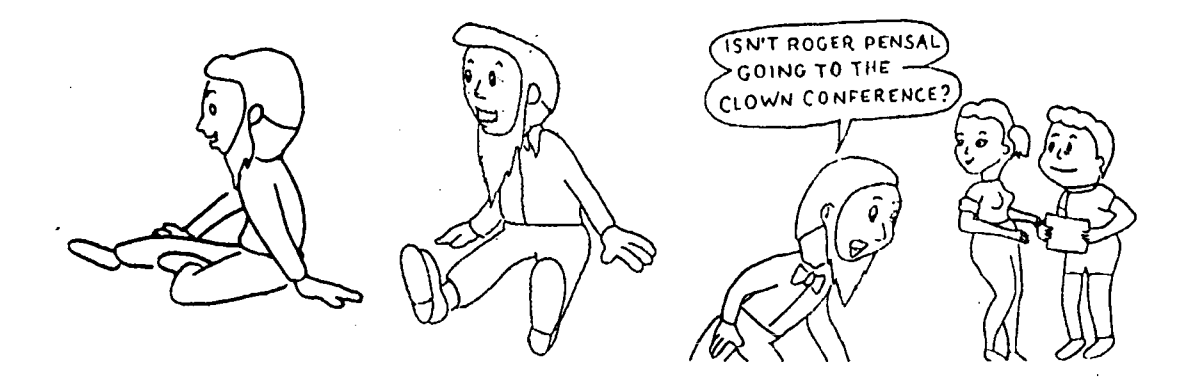

### EST COPY AVAILABLE

22

In our story, we first meet the Brilliants. John is a professor and Lucy is a businesswoman. We will start by drawing John, because he will be easier.

We want our pictures to look appealing. So we give him a big head.

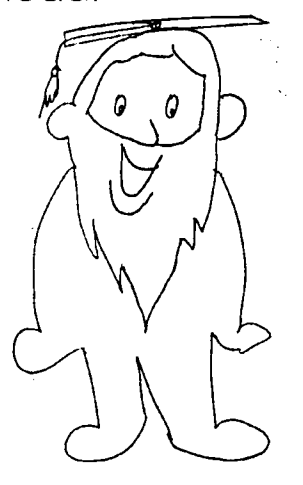

At first we are just trying to put down our ideas for what goes on in the story, so we haven't really worked out exactly how the professor will appear. But we have decided to give him a long beard, mostly to give him a feature that will make him easy to recognize from the others.

The big head appeal comes from the fact that when we see someone's

head very close, it appears larger. And the people whose heads we see the closest are those whom we love and trust the most.

Let's put some things that look professorial into the picture

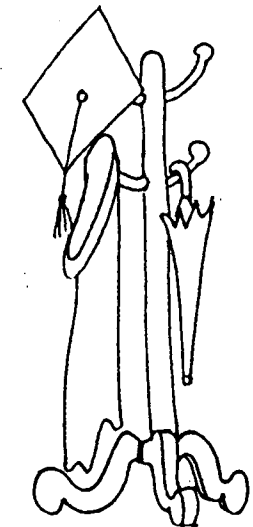

Right in the first scene, we will have a cap and gown.

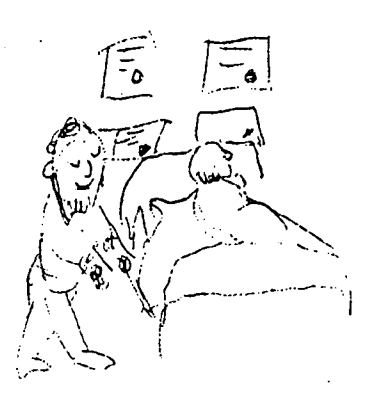

A storyboard was begun as the character design was evolving and the author was improving his drawing skills.

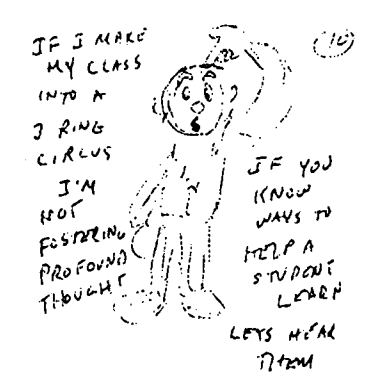

This sketch was quickly made to get an idea down on paper while it was fresh in the author's mind.

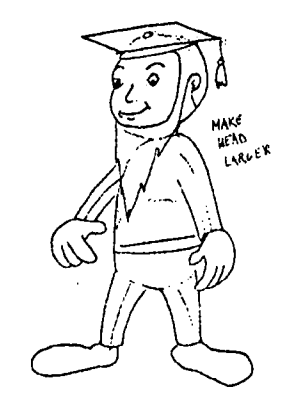

The final design is getting closer.

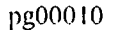

EST COPY AVAILABLE

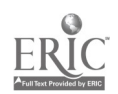

There are sound reasons for using computer graphics to enhance learning. In the past and even today, most instruction has been directed at teaching through words. Clearly, the ability to learn by studying written works is most important and must not be neglected. However, many concepts that are difficult or impossible to communicate with words can be conveyed graphically. Visual and verbal material can be combined to take advantage of the communication capability of each and the support that each has for the other.

Either pictures or text can serve to display a reminder of the topics and sequence of a discussion. It can be an external prompt for the presenter to be assured that the appropriate topics will be remembered and presented in the appropriate sequence. It will soon be a more common practice to use slideshow software and a computer with an LCD screen, a device that can be used with an overhead projector so that your prepared work can be viewed by the entire class. In<br>  $\begin{array}{c} \n\text{other} \\ \n\end{array}$   $\begin{array}{c} \n\text{other} \\ \n\end{array}$ a later chapter we will discuss using text and pictures in this way.

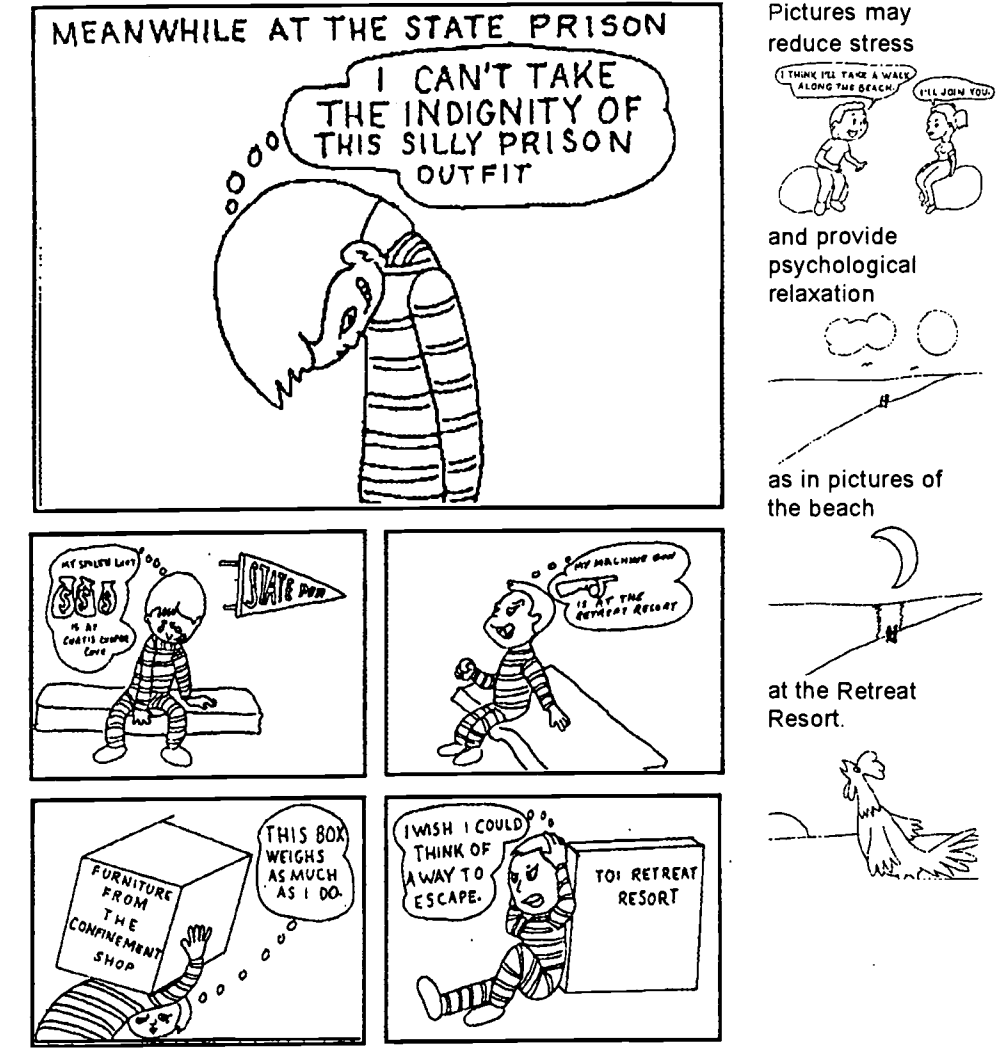

Pictures can show loneliness John Brilliant

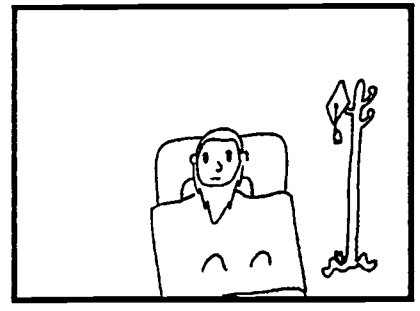

is lonesome for his wife Luz.

Nostalgia

Think of a picture of a family around an old car.

Fond Memories

Think of an old photo that includes friends or family members that were such fun to be with.

Or create an entertained frame of mind.

Think of a clown on a super pogo stick.

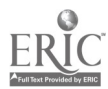

### **BEST COPY AVAILABLE**

# Lucy at the Trade Fair

Some Positive Imagery

Copyright 1996 K. A. Carpenter

Observe the woman in the limosine. She will appear later in these writings. Here we will use a chance meeting with Lucy to introduce Tillie Curtis-Cooper.

The picture shows that Lucy is certainly capable of a bit of physical work in addition to having a professional appearance.

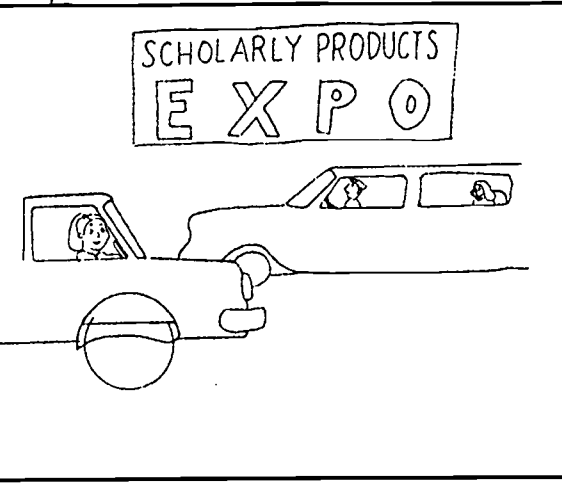

page 1-temp

At this point, all that we can guess is that she is wealthy.

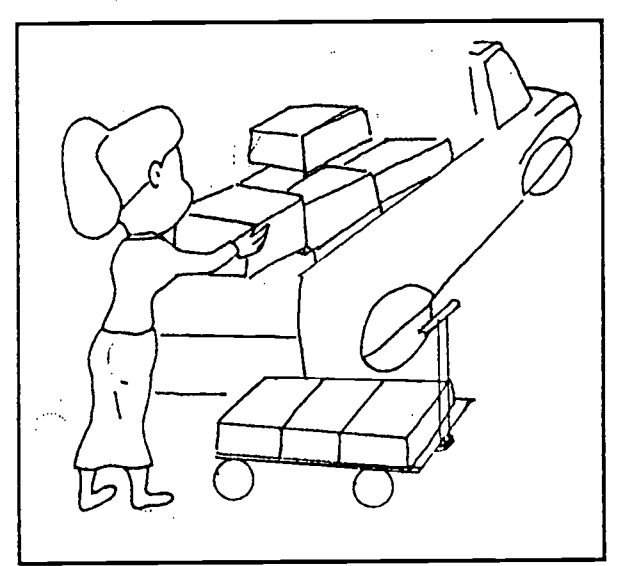

This view's perspective was intentionally chosen to place Tillie in the foreground making Tillie appear large to suggest her importance.

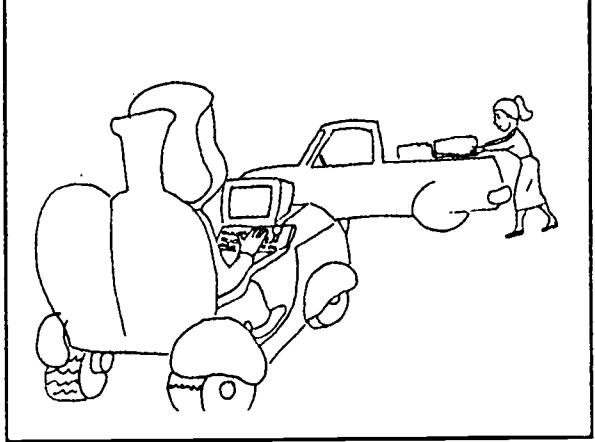

We observe that Tillie is driving a rugged looking vehicle. It combines the heavy macinery look of a tractor with a suggestion of high tech at her fingertips

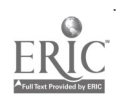

# Some Positive Imagery

Copyright 1996 K. A. Carpenter

From the dialog, we know that Tillie is well liked by Lucy. Looking at her vehicle, we see that it has two seats and appears inviting.

Tillie and her vehicle save Lucy a lot of work by pulling the cart of boxes. The two friends happily talk.

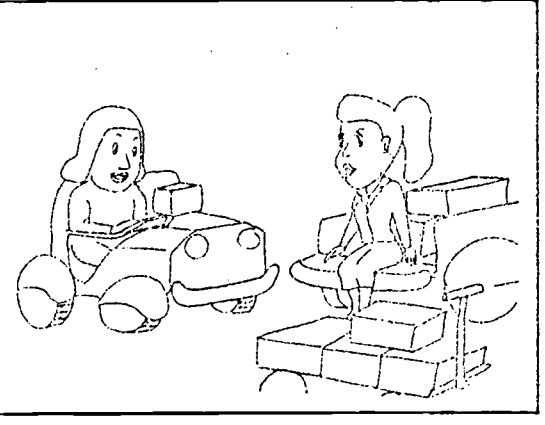

page 2-temp

There is even the suggestion of a smile on the front of the friendly vehicle.

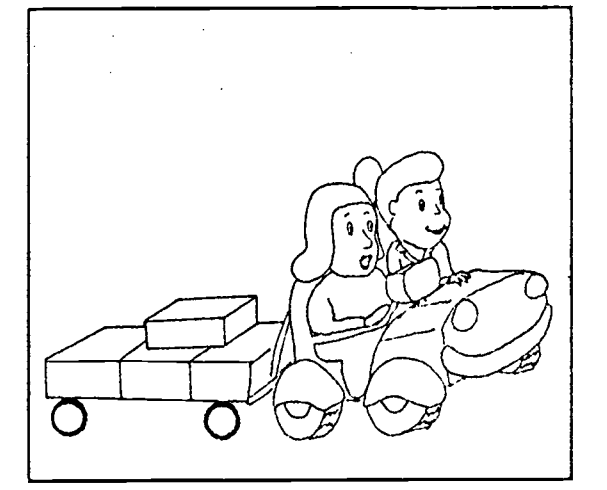

The former teacher is clearly a woman of intelligence. She finds herself continuing to instruct her former fourth grade pupil as each enjoys reprising their roles from years before.

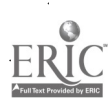

### BEST COPY AVAILABLE

# Some Positive Imagery<br>Copyright 1996 K. A. Carpenter

Copyright 1996 K. A. Carpenter<br>From the preceding pages you may have the impression that the main focus of this topic was to bolster the image of women, and these pages do that. Rut there is more to the drawings you are viewing.

From their conversation we would learn that Tillie has been successful by focusing on her abilities rather than on weaknesses

At a friendly lunch, Tillie talks with warmth and humor about her situation.

She confides that she has at times enjoyed having fantasies about being able to walk.

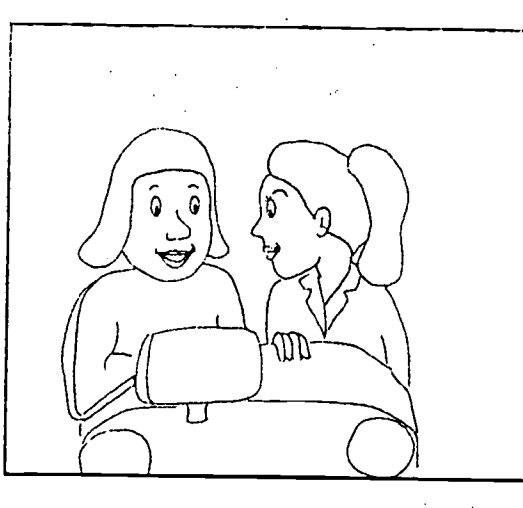

Tillie's friendly manner and Lucy's appreciation for her old friend have made it a pleasant reunion.

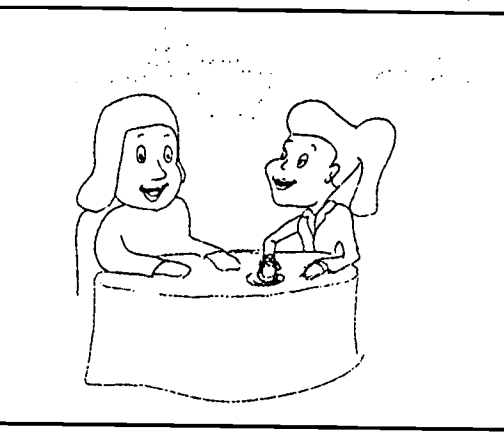

When we see a person in a wheelchair, do we first painfully flash on the conditions that make the device necessary for the person?

We will see Tillie again. This time, we were able to see and respect a lovely and capable woman before knowing of her physical support needs. Wheelchairs and prosthetic devices should be viewed positively. They extend a person's capabilities.

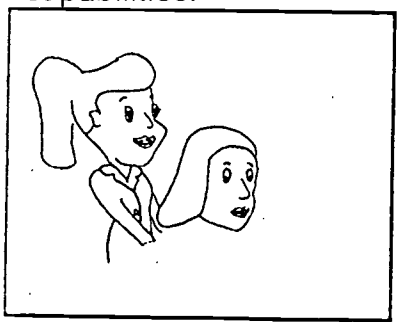

We all extend our capabilities every day. We drive a car instead of walking. We use telescopes, telephones, radar, sonar, compasses, even radio and television to augment our limited senses. But we don't consider our inability, for example, to see great distances without a telescope to be a handicap. Rather we look at the telescope in a positive manner.

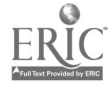

### EST COPY AVAILABLE

# Some Negative Imagery

This book depicts a diverse group of individuals. People from groups whose images were typically disparaged or excluded are featured as competant and intelligent.

In most cases, such pictures should be shown without comment about their racial or other characteristics.

We enjoy the antics of a group of clowns. They are after all, people who enjoy making us laugh at them. Even for this presentation care has been taken. For example, early drawings were revised because they could be viewed as making fun of poor people.

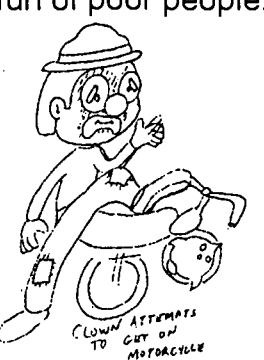

The above hobo clown was redrawn as a harlequin clown.

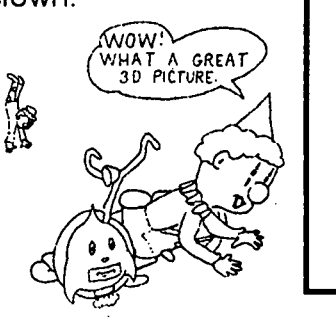

Roger loved to draw but needed a lesson in sensitivi

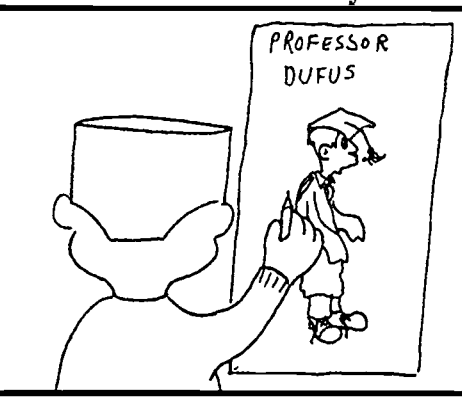

He got some bad advice.

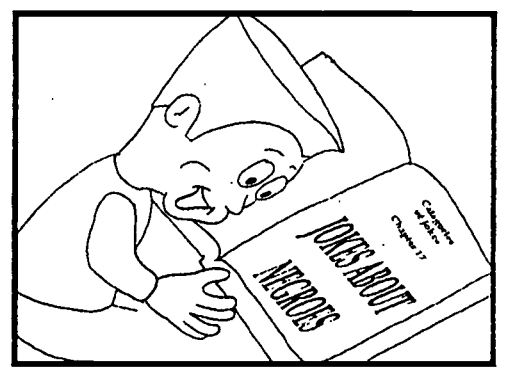

That nearly cost him a friendship.

The images were hurtful.

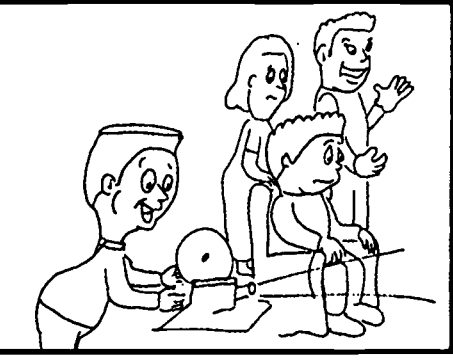

And Roger knows better now.

It is appropriate that we draw your attention here to the possible misuse of imagery in the hope that future works will be richer in positive images of people from various races, afflictions, body types, and genders.

An incident in this chapter does point to

the fact that our story includes people of different races. Max and Roger recall an incident from their childhood when the young Roger followed the badly conceived lesson in a book about humor and made a racially offensive comic slide show. He made it to entertain the very people it was offending.

Please, be aware of possible negative effects of the imagery in our works.

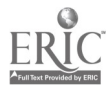

### Funny Stuff

Mostly a good presentation has to provides worthwhile information. The audience should feel that time is being well spent. Humor can make a lecture more enjoyable and effective. Humor can decrease stress that may be felt by students who are concerned that the subject may be beyond them. The most enjoyable experience is the feeling you get when something is first understood. That is the fun of learning, the time that you almost verbalize the word aha, the aha experience.

Good humor makes the audience more alert. When it is enjoyed, it makes both the audience and the presenter feel good.

Enhanced alertness and an improved mental state help an individual to reflect and remember.

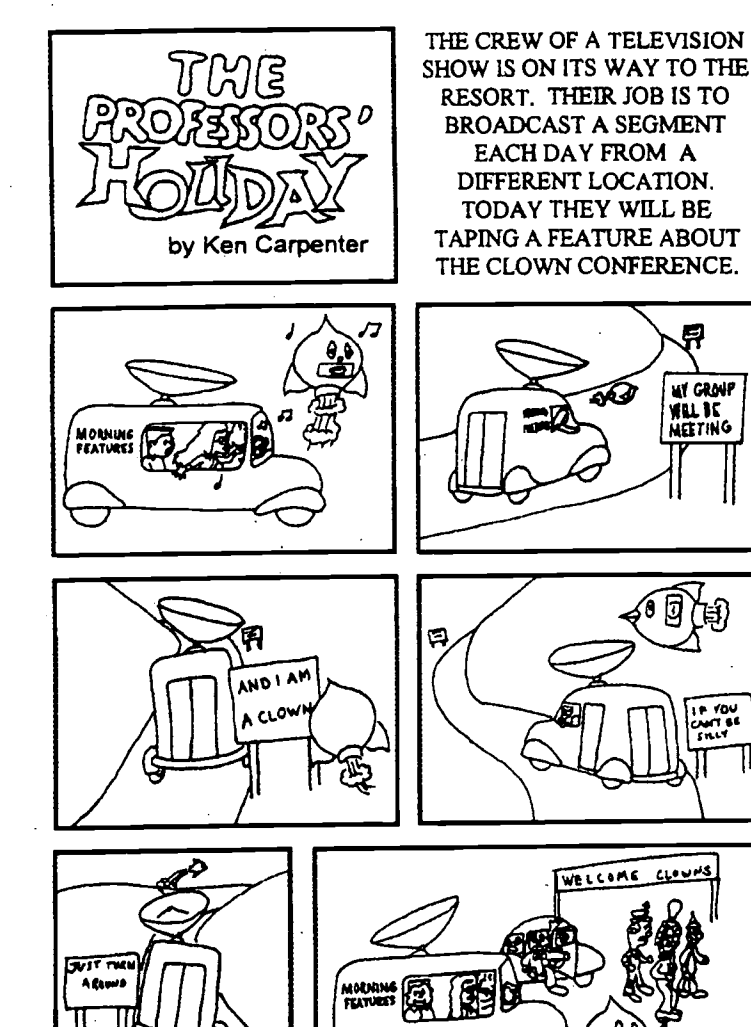

The enjoyment of humor brings about a pleasurable mental attitude.

NEETING | | Fostering a good mental attitude in a presentation can be the difference between a distressing uneasiness versus the pleasurable thoughts about the ideas to be learned.

> Good humor helps you to live longer and makes life more worth living.

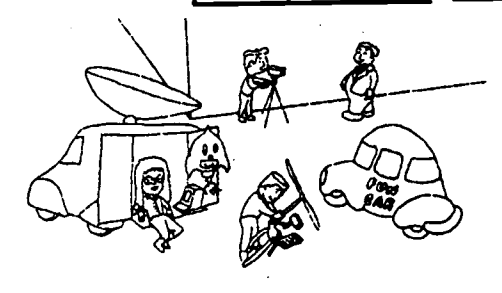

The TV crew and a jolly host visit a different location each morning. The crew's leader, Conchita DelMer, turns out to be a friend of Luz Brilliant. A substitute camera operator, George Curtis Cooper, is the son of a wealthy magnate and has considerable artistic talent. Lance Genuine, the operator of a helicopter camera stand, also has ties to the characters we met earlier

**ut GROVP** 

11

### BEST COPY AVAILABLE

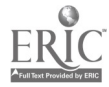

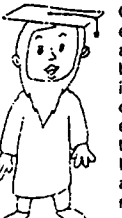

Once an elusive anomaly has **ALs been parodied,**<br>A its incongruity can be more easily accepted, the tension broken, and harmony restored.

Enjoyment of humor allows us to suspend disbelief and drop our cynicism to go along with the joke without accepting it as fact. We can play with the mental attitude of accepting story elements as plausible for the enjoyment of the story.

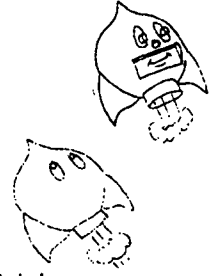

Certainly, the mundane experiences in life are made more pleasant by occasional humorous diversions. We sit in a theater or glance over the funny papers. We become amused by some incongruity with an element of truth. Especially in times of deep felt tragedy, the moment becomes tolerable as we take pleasure from the ironies of our situation.

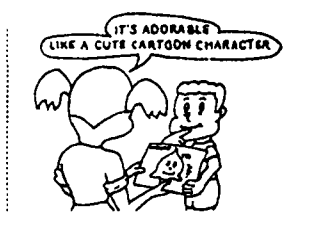

SUITE SOME PUN DO A TRICK AND  $^{\circ}$ Ĕ ТĒТ THIS AMAZING MACHINE, WAS DESIGNED PRIMARILY TO EDIT VIDEO PICTURES AND CAN PRODUCE A REALISTIC IMAGE OF ANYTHING THAT WAS PREVIOUSLY VIDEOTAPED BY THE CREW. HEY CHARLE VODEL LOOCH SINCE THE BUSINESS COMPANY SINCE THE IS ONLY AN

> IMAGE THE CLOWN PASSES RIGHT THROUGH IT

A joke can highlight the disharmony in a tense or annoying situation by taking it a step further. Grieving people at the funeral of a loved one are often heard to make humorous references to the situation they find themselves in. <sup>I</sup> recall an example that occured when I attended a funeral at the Gates of Heaven Cemetary. Someone pointed out that a sign at the entrance said "Gates Close At 8 PM." The sign didn't specify if it was the gates of the cemetary or the gates of Heaven that would be closing. Several people enjoyed the distraction.

Higway is a device. Its stated purpose is to facilitate the editing of video tapes. It can be useful for our purposes in demonstrating concepts about images. Beyond that, I see it as a lot of fun foiling attempted crimes in cartoon stories. When Higway projects a holographic images we can still see the device. If this demonstration had sound, we would hear the happy calliope. The viewer would detect the gag and be smarter than the one who falls for the trick. We would be amused by the way that the criminal is caught. Higway was invented by one of the professor's at the Professor's Holiday retreat.

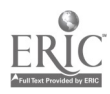

### BEST COPY AVAILABLE

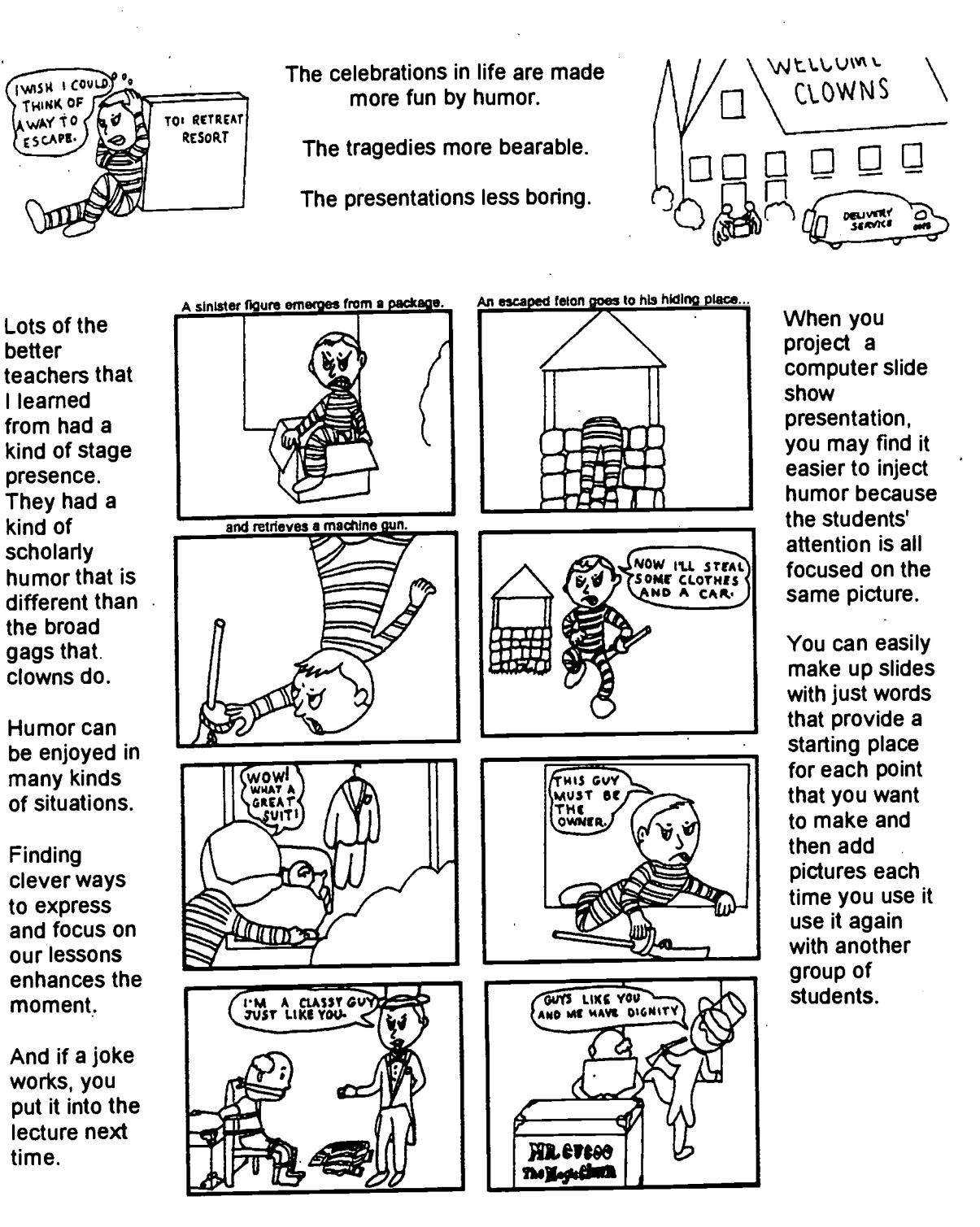

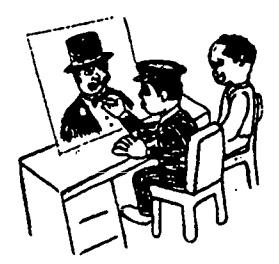

Criminal Jones or "Crimmy", adds an element of danger. His intense need to appear in dignified clothing give us an opportunity to play with Mr. Cucoo's suit and Higway's ability to show video as holigraphic images. The fact that he is a cartoon character allows us to do impossible things with him.

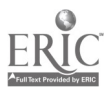

z9

cmk3 pg04

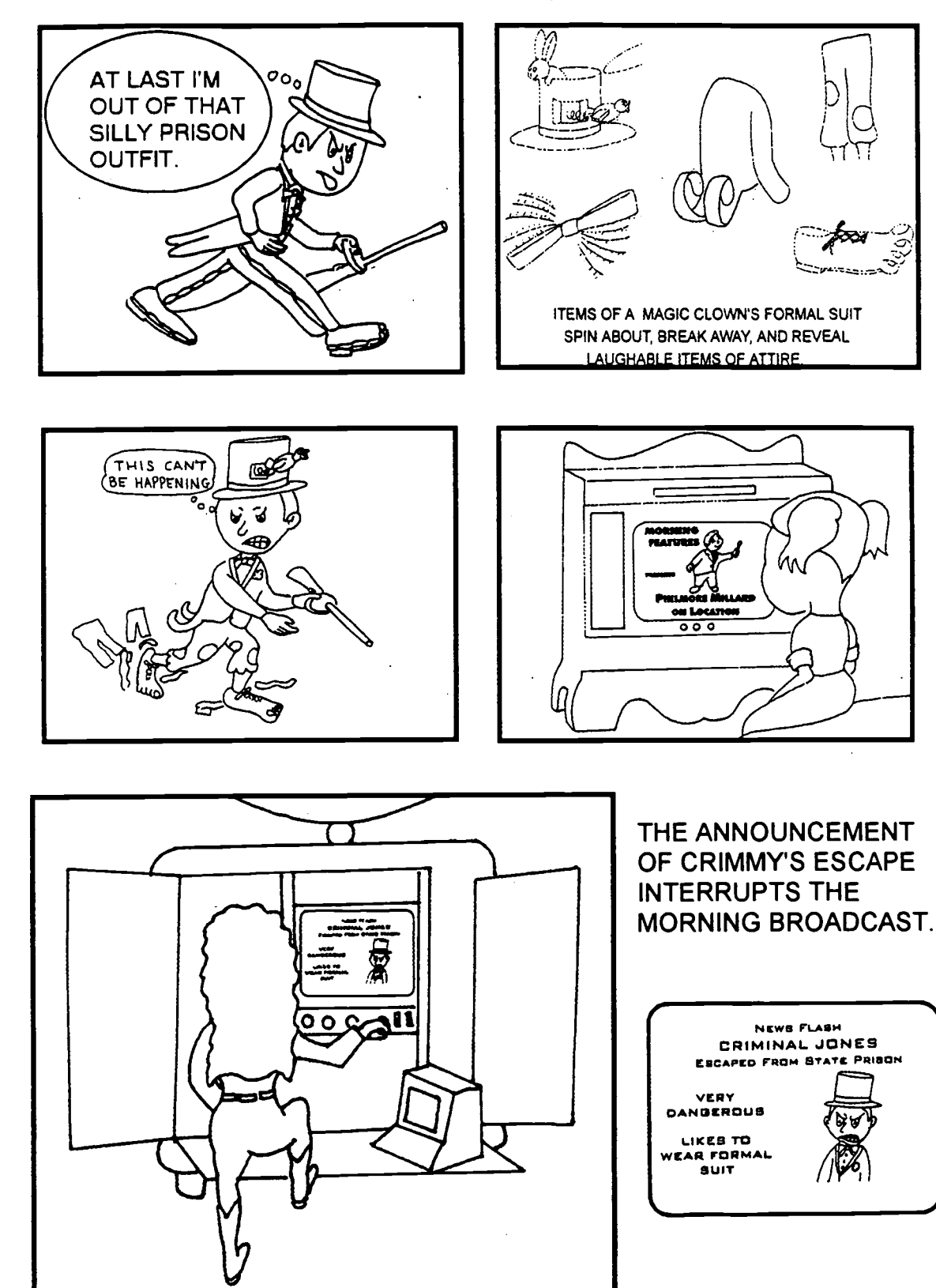

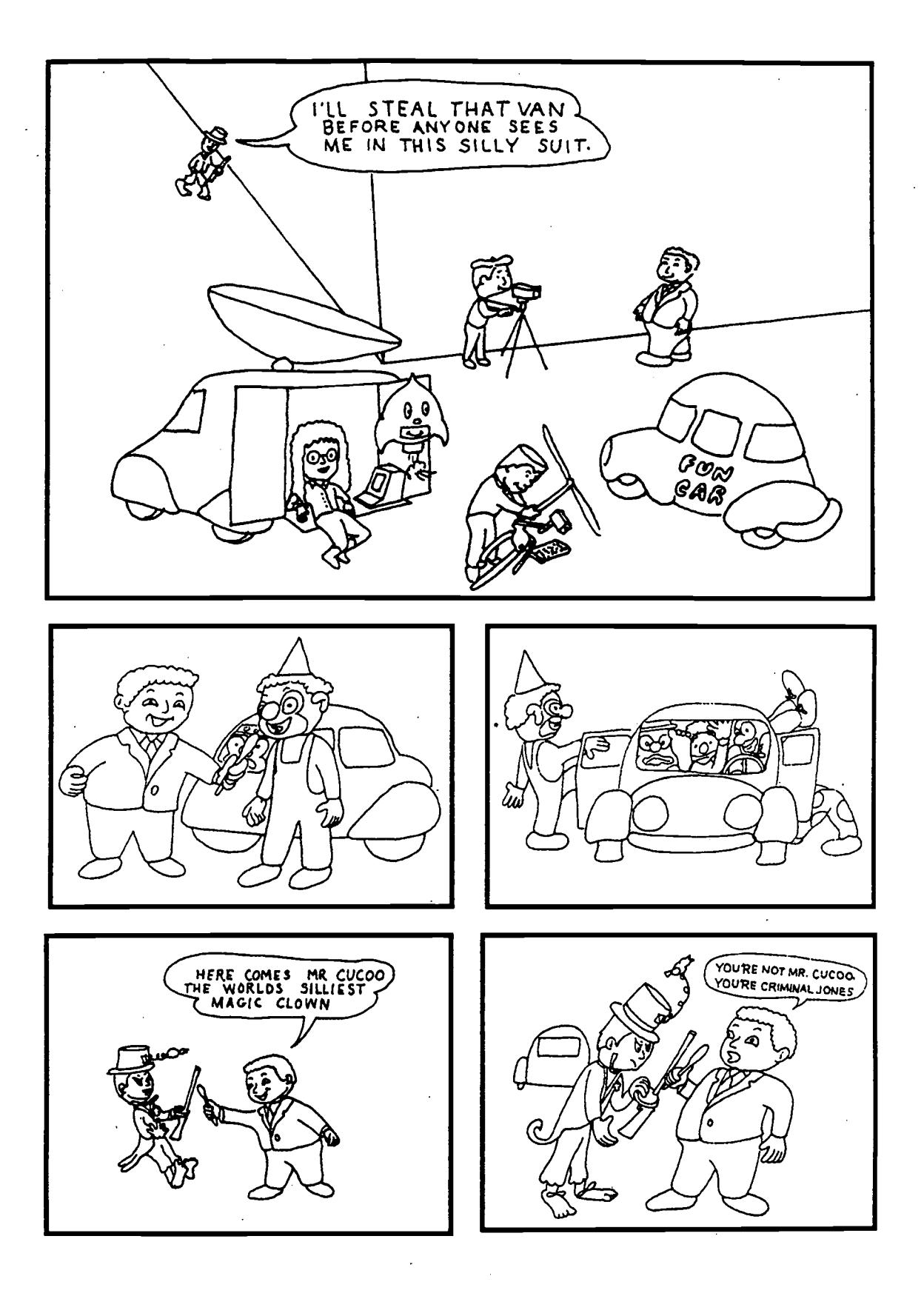

BEST COPY AVAILABLE

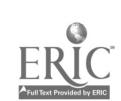

 $\mathbf{\dot{I}}$ 

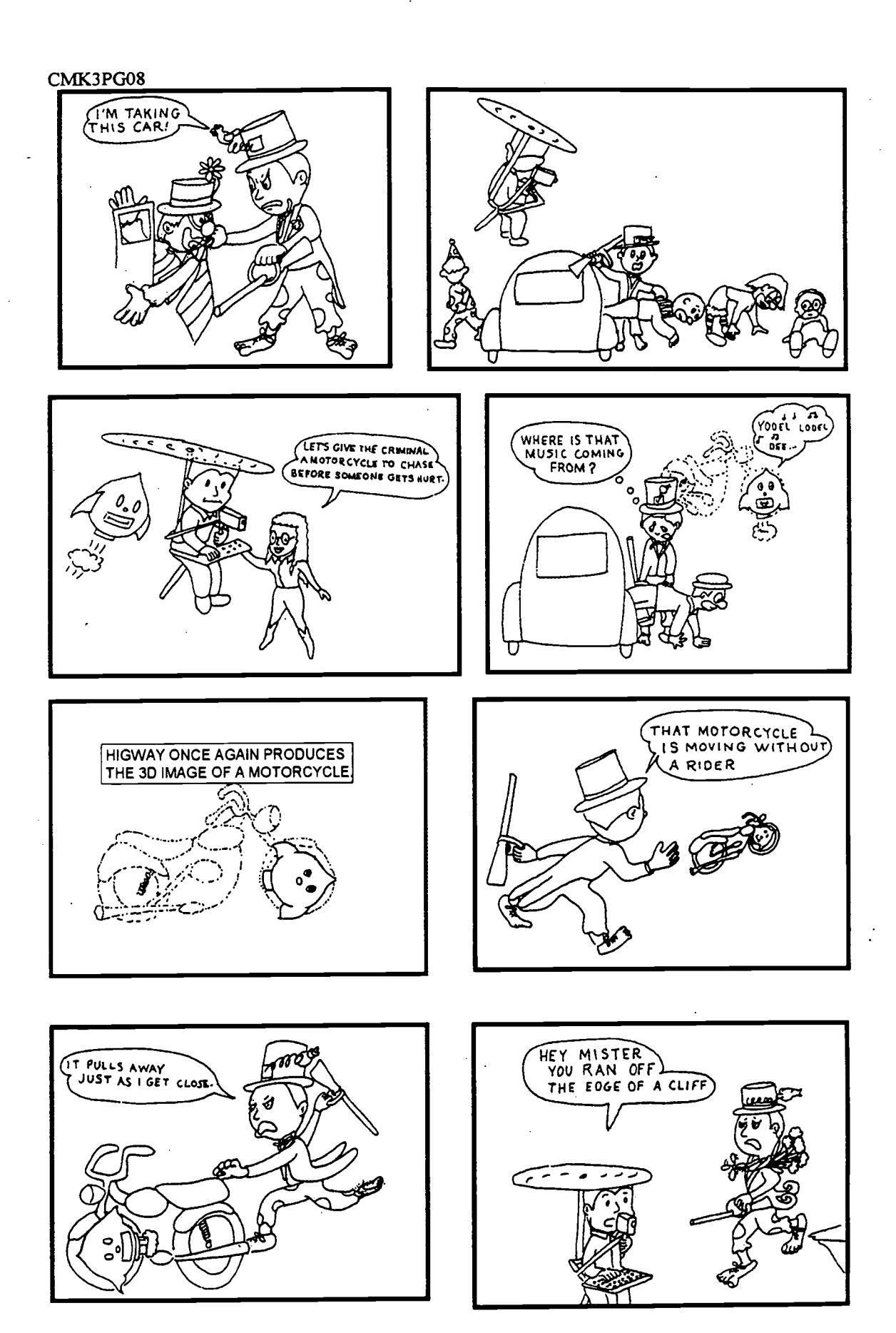

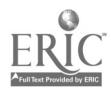

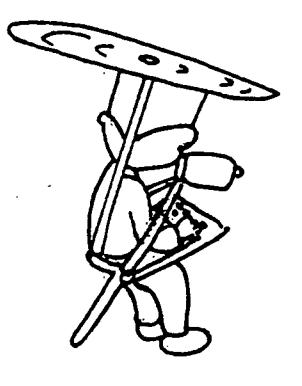

SINCE WE KNOW THAT CARTOON CHARACTERS CAN BEHAVE ANY WAY THAT CAN BE DRAWN, WE ACCEPT FOR FUN THAT PHYSICAL LAWS DO NOT HAVE TO AFFECT THEM IN THE SAME WAY THEY DO US.

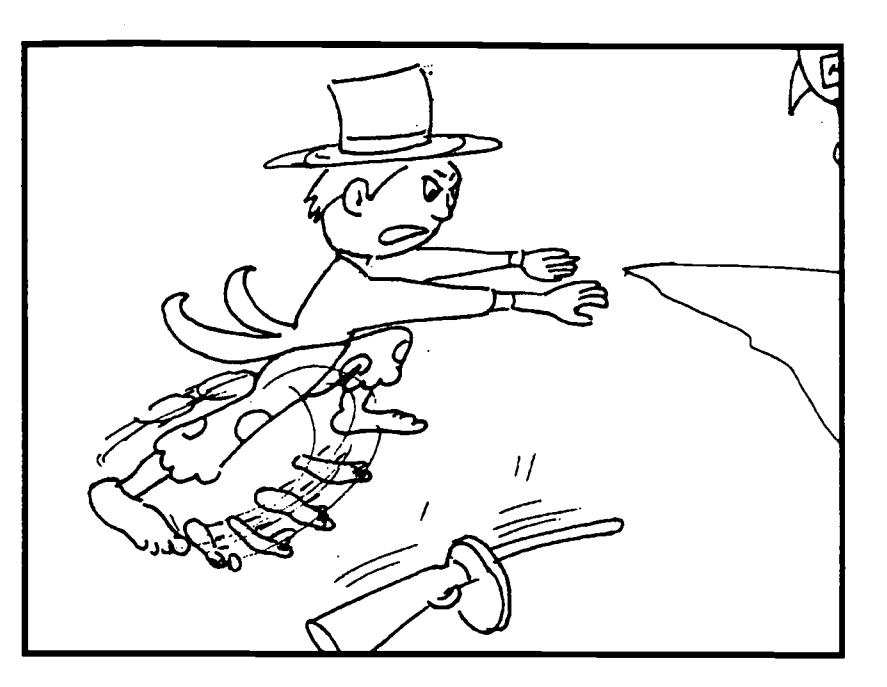

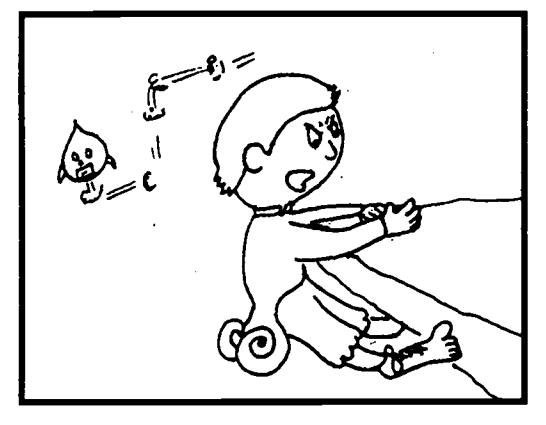

ASIDE FROM HIS PRIDE CRIMMY WAS NOT HURT. THE POLICE WERE CALLED BY VIEWERS WHO WATCHED THE INCIDENT AND EVENTUALLY RESCUED AND RECAPTURED THE FELON.

LANCE, THE CAMERAMAN VISITED WITH OUR FRIENDS FROM VITAL COLLEGE AND<br>THEN WAS OFF THEN WAS OFF TO THE NEXT ASSIGNMENT.

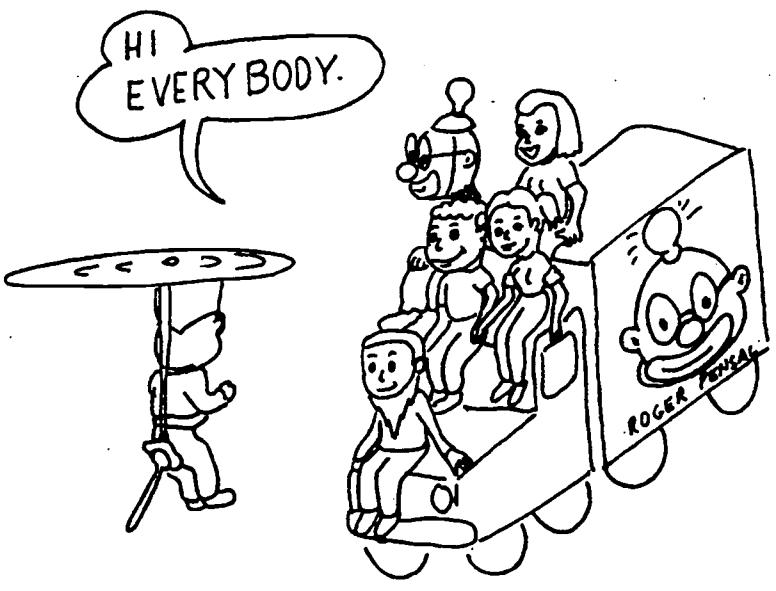

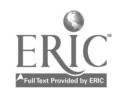

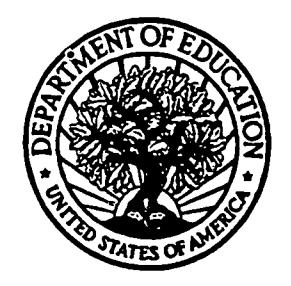

**U.S. Department of Education** 

Office of Educational Research and Improvement (OERI) **Educational Resources Information Center (ERIC)** 

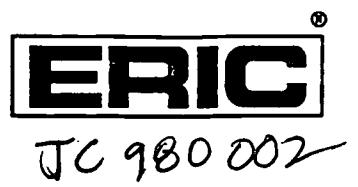

# **REPRODUCTION RELEASE**

(Specific Document)

### I. DOCUMENT IDENTIFICATION:

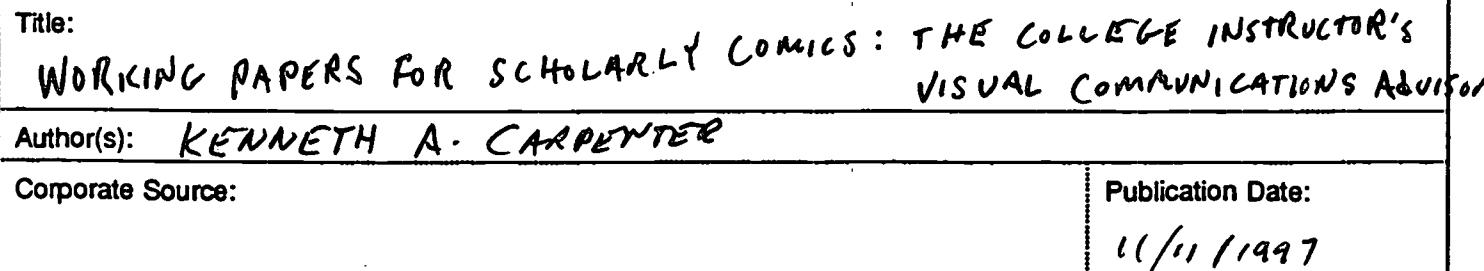

### **II. REPRODUCTION RELEASE:**

In order to disseminate as widely as possible timely and significant materials of interest to the educational community, documents announced in the monthly abstract journal of the ERIC system, Resources in Education (RIE), are usually made available to users in microfiche, reproduced paper copy, and electronic/optical media, and sold through the ERIC Document Reproduction Service (EDRS) or other ERIC vendors. Credit is given to the source of each document, and, if reproduction release is granted, one of the following notices is affixed to the document.

If permission is granted to reproduce and disseminate the identified document, please CHECK ONE of the following two options and sign at the bottom of the page.

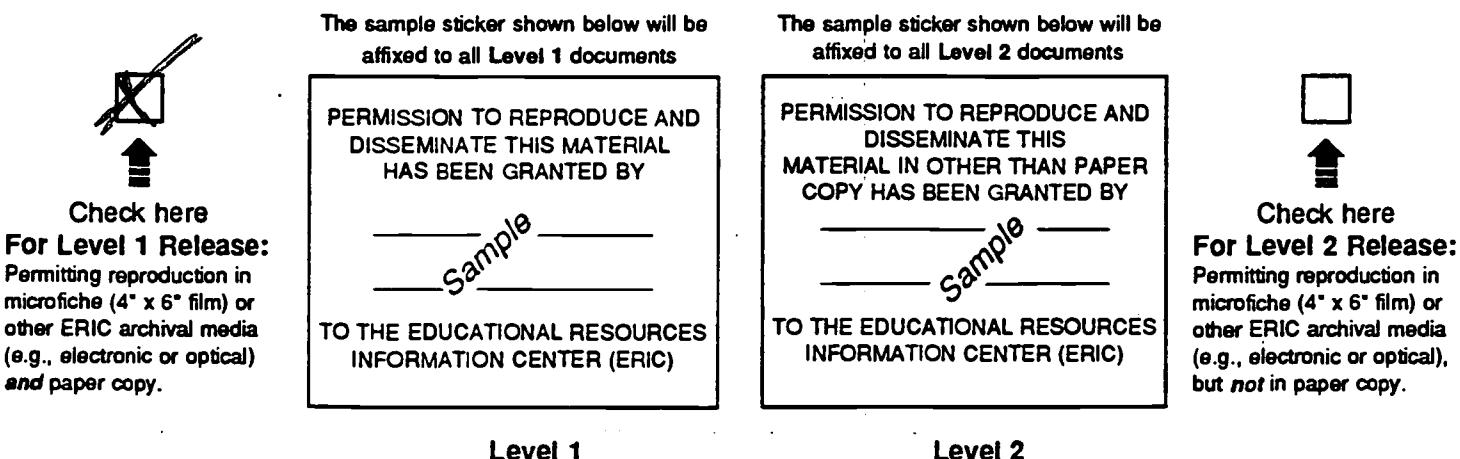

Documents will be processed as indicated provided reproduction quality permits. If permission

to reproduce is granted, but neither box is checked, documents will be processed at Level 1.

"I hereby grant to the Educational Resources Information Center (ERIC) nonexclusive permission to reproduce and disseminate this document as indicated above. Reproduction from the ERIC microliche or electronic/optical media by persons other than ERIC employees and its system contractors requires permission from the copyright holder. Exception is made for non-profit reproduction by libraries and other service agencies to satisfy information needs of educators in response to discrete inquiries."

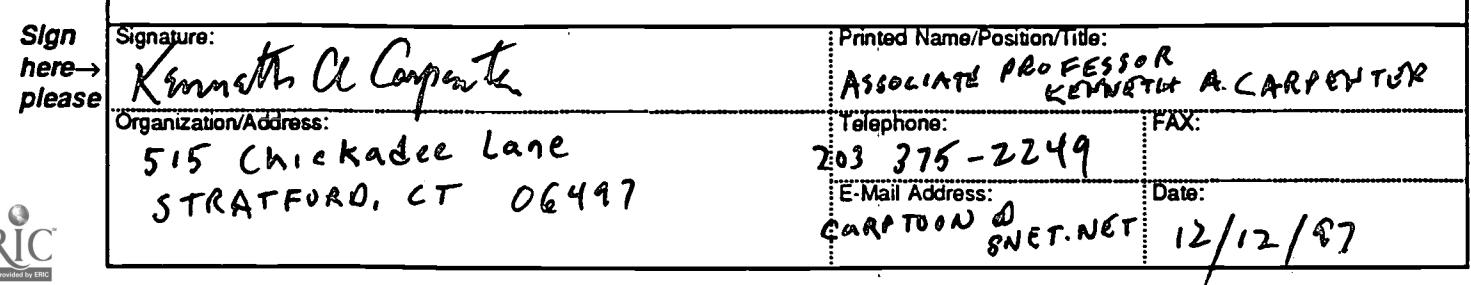

(over)

### III. DOCUMENT AVAILABILITY INFORMATION (FROM NON-ERIC SOURCE):  $\cdot$

If permission to reproduce is not granted to ERIC, or, if you wish ERIC to cite the availability of the document from another source, please provide the following information regarding the availability of the document. (ERIC will not announce a document unless it is publicly available, and a dependable source can be specified. Contributors should also be aware that ERIC selection criteria are significantly more stringent for documents that cannot be made available through EDRS.)

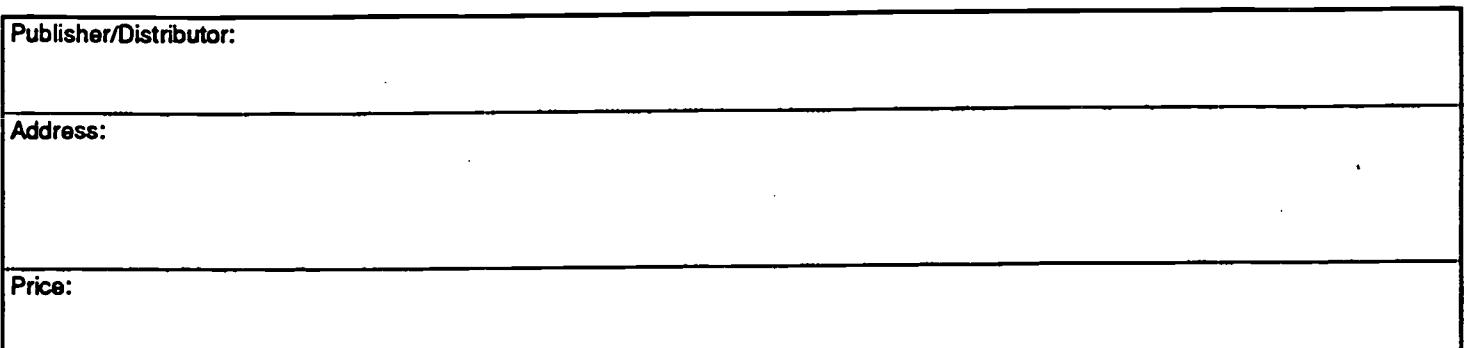

### IV. REFERRAL OF ERIC TO COPYRIGHT/REPRODUCTION RIGHTS HOLDER:

If the right to grant reproduction release is held by someone other than the addressee, please provide the appropriate name and address:

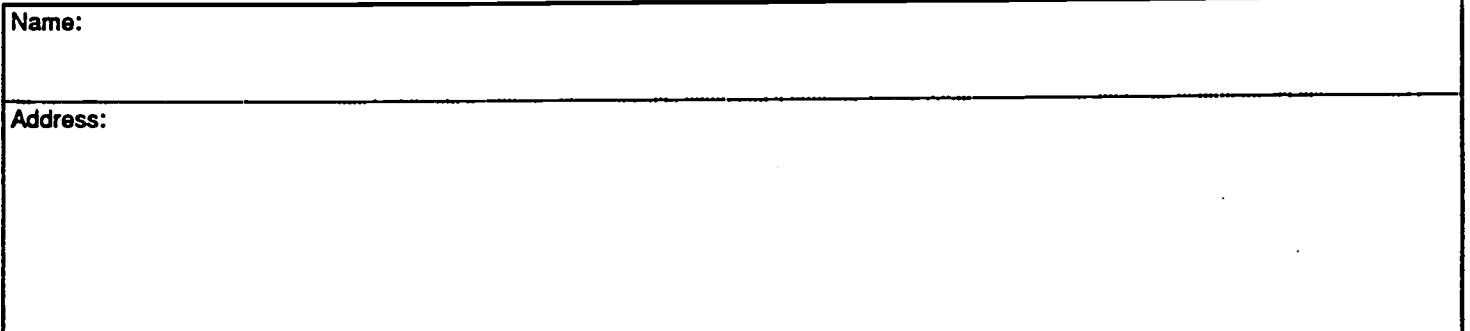

### V. WHERE TO SEND THIS FORM:

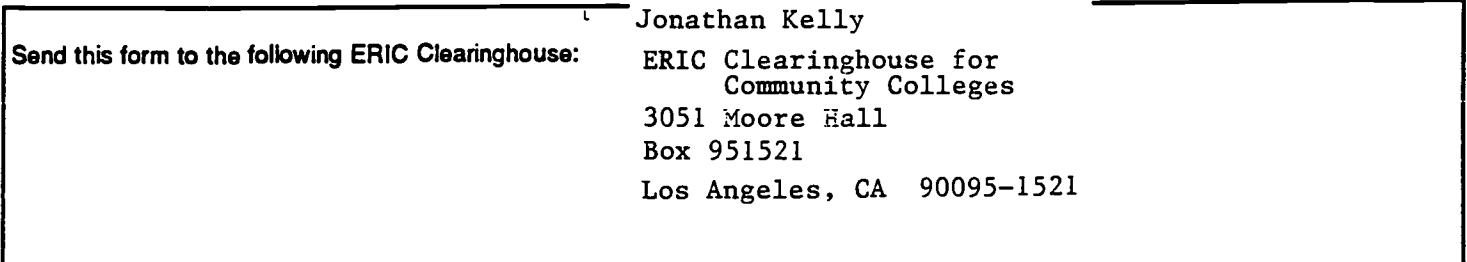

However, if solicited by the ERIC Facility, or if making an unsolicited contribution to ERIC, return this form (and the document being contributed) to:

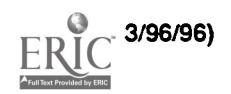

ERIC Contributors June, 1997